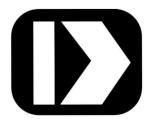

# MAQ®20

# Industrial Data Acquisition and Control System

**MA1044** 

MAQ20-RTD31 MAQ20-RTD41

# **Hardware User Manual**

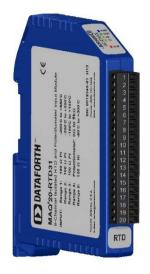

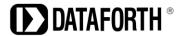

MAQ20-RTD31/-RTD41 Hardware User Manual MA1044 Rev. B – July 2022 © 2022 Dataforth Corporation. All Rights Reserved. ISO 9001:2015 Registered QMS

The information in this manual has been checked carefully and is believed to be accurate; however, Dataforth assumes no responsibility for possible inaccuracies or omissions. Specifications are subject to change without notice.

The information, tables, diagrams, and photographs contained herein are the property of Dataforth Corporation. No part of this manual may be reproduced or distributed by any means, electronic, mechanical, or otherwise, for any purpose other than the purchaser's personal use, without the express written consent of Dataforth Corporation.

MAQ®20 is a registered trademark of Dataforth Corporation ReDAQ® is a registered trademark of Dataforth Corporation Modbus® is a registered trademark of Schneider Electric, licensed to the Modbus Organization, Inc. LabVIEW™ is a registered trademark of National Instruments Corporation

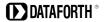

# **Table of Contents**

| 1.0  | System Features                                                    | 1  |
|------|--------------------------------------------------------------------|----|
| 2.0  | System Description and Documentation                               | 2  |
| 3.0  | Specifications                                                     |    |
| 4.0  | Unpacking                                                          | ∠  |
| 5.0  | Module Dimensions and Input Connections                            | ∠  |
| 6.0  | Module Installation and Removal                                    | 7  |
| 7.0  | LED Indicators                                                     | 8  |
| 8.0  | Module Identification and Status Registers                         | 9  |
| 9.0  | Building a System                                                  | 11 |
| 10.0 | Maintaining a System                                               | 12 |
| 11.0 | Expanding a System                                                 | 13 |
| 12.0 | MAQ20 I/O Module Registration and Reading Input Signals            | 14 |
| 13.0 | Range Selection, Channel Enable & Reading Signals                  | 16 |
| 14.0 | Channel Scan Rate, System Throughput & Module Internal Multiplexer | 19 |
| 15.0 | Alarm Functions                                                    | 21 |
| 16.0 | Setting and Monitoring Alarms                                      | 23 |
| 17.0 | Signal Average, Minimum & Maximum                                  |    |
| 18.0 | Reset Functions                                                    | 26 |
| 19.0 | MAQ20-RTD31 Address Map                                            | 28 |
| 20.0 | MAQ20-RTD41 Address Map                                            | 33 |

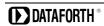

# **About Dataforth Corporation**

"Our passion at Dataforth Corporation is designing, manufacturing, marketing, and selling the best possible signal conditioning, data acquisition, and data communication products. Our mission is to set new standards of product quality, performance, and customer service." Dataforth Corporation, with more than thirty years of experience, is the worldwide leader in Instrument Class® Industrial Electronics — rugged, high performance signal conditioning, data acquisition, and data communication products that play a vital role in maintaining the integrity of industrial automation, data acquisition, and quality assurance systems. Our products directly connect to most industrial sensors and protect valuable measurement and control signals and equipment from the dangerous and degrading effects of noise, transient power surges, internal ground loops, and other hazards present in industrial environments.

Dataforth spans the globe with more than 50 International Distributors and US Representative Companies. Our customers benefit from a team of over 130 salespeople highly trained in the application of precision products for industrial markets. In addition, we have a team of application engineers in our Tucson factory ready to solve any in-depth application questions. Upon receipt of an RFQ or order, our Customer Service Department provides fast one-day delivery information turnaround. We maintain an ample inventory that allows small quantity orders to be shipped from stock.

Dataforth operates under an ISO9001:2015 quality management system.

# **Contacting Dataforth Corporation**

| Contact Method            | Contact Information                              |
|---------------------------|--------------------------------------------------|
| E-Mail: Technical Support | support@dataforth.com                            |
| Website:                  | www.dataforth.com                                |
| Phone:                    | +1-520-741-1404 and toll free US +1-800-444-7644 |
| Fax:                      | +1-520-741-0762                                  |
| Mail:                     | Dataforth Corporation                            |
|                           | 3331 E. Hemisphere Loop                          |
|                           | Tucson, AZ 85706 USA                             |

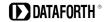

## 1.0 System Features

The MAQ20 Data Acquisition System encompasses more than 35 years of design excellence in the process control industry. It is a family of high performance, DIN rail mounted, programmable, multichannel, industrially rugged signal conditioning I/O and communications modules.

#### **Instrument Class Performance**

- ±0.035% Accuracy
- Industry leading ±0.3°C CJC Accuracy over full operating temperature range
- Ultra-low Zero and Span Tempco
- Over-range on one channel does not affect other channels
- 1500Vrms Channel-to-Bus Isolation
- 240Vrms Continuous Field I/O Protection
- ANSI/IEEE C37.90.1 Transient Protection
- Ventilated Communications and I/O Modules
- Industrial Operating Temperature of -40°C to +85°C
- Wide Range 7-34VDC Power
- CE Compliant, UL/CUL Listing and ATEX Compliance pending

#### **Industry Leading Functionality**

- The system is a Modbus Server and can be operated remotely with no local PC
- Up to 8GB of logged data can be transferred via FTP during real-time acquisition
- Up to 24 I/O modules, or 384 analog or 480 digital channels, per system, 19" rack width
- Per-channel configurable for range, alarms, and other functions
- Backbone mounts within DIN rail and distributes power and communications
- System firmware automatically registers the installation and removal of I/O modules
- I/O modules can be mounted remotely from the Communications Module
- Equal load sharing power supply modules allow for system expansion
- Hot Swappable I/O modules with Field-side pluggable terminal blocks on most models
- Sophisticated package enables high density mounting in 3U increments
- DIN Rail can be mounted on a continuous flat panel or plate

### **Distributed Processing Enables Even More Functionality**

- Output modules are programmable for user-defined waveforms
- Discrete I/O modules have seven high level functions:
  - Pulse Counter
  - Frequency Counter
  - Waveform Measurement
  - Time Between Events
  - Frequency Generator
  - PWM Generator
  - One-Shot Pulse Generator

#### **Multiple Software Options**

- Intuitive Graphical Control Software
  - ReDAQ Shape Graphical HMI Design & Runtime Solution
  - IPEmotion Muli-Vendor and Multi-Language Solution
  - Programming examples and LabVIEW VIs
  - OPC Server
  - > C and Python Application Program Interfaces (APIs)

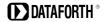

# 2.0 System Description and Documentation

A MAQ20 Data Acquisition System must have as a minimum a Communications Module, a Backbone, and one I/O Module. Examples include:

MAQ20-COM2, -COM4 Communications Module, Ethernet, USB & RS-232 or RS-485 Interface

MAQ20-JTC, -KTC, -TTC, -RSTC Type J, K, T, R, or S Thermocouple Input Module

MAQ20-mVDN, -VSN, -VDN Voltage Input Module

MAQ20-ISN, -IDN Process Current Input Module

MAQ20-IO, -VO Process Current Output and Process Voltage Output Module

MAQ20-BKPL4, -BKPL8, -BKPL16, -BKPL24 4, 8, 16, or 24 Channel System Backbone

Refer to <u>Dataforth MAQ20 Industrial Data Acquistion & Control System</u> for a complete listing of available modules and accessories.

System power is connected to the Communications Module, which in turn powers the I/O modules. For systems with power supply requirements exceeding what the Communications Module can provide, the MAQ20-PWR3 Load Share Power Supply module is used to provide additional power. When a MAQ20 I/O module is inserted into a system, module registration occurs automatically, data acquisition starts, and data is stored locally in the module. The system is based on a Modbus compatible memory map for easy access to acquired data, configuration settings, and alarm limits. Information is stored in consistent locations in module memory for ease of use and system design.

MAQ20 modules are designed for installation in Class I, Division 2 hazardous locations and have a high level of immunity to environmental noise commonly present in heavy industrial environments.

The MAQ20 RTD and potentiometer input modules, MAQ20-RTD31 and MAQ20-RTD41, interface to 3-wire sensor and 4-wire sensors. MAQ20-RTD31 has 6 input channels and MAQ20-RTD41 has 5 input channels. MAQ20-RTD31 interfaces to  $100\Omega$  Platinum RTDs,  $120\Omega$  Nickel RTDs and Potentiometers and MAQ-RTD41 interfaces to  $100\Omega$  Platinum RTDs and  $120\Omega$  Nickel RTDs. Precision, matched, low magnitude current sources for sensor excitation minimize self-heating and cancel lead resistance errors when using 3-wire connections. All channels are individually configurable for sensor, range, alarm, and averaging to match the most demanding applications. High, Low, High-High and Low-Low alarms provide essential monitoring and warning functions to ensure optimum process flow and fail-safe applications. Hardware low-pass filtering in each channel provides rejection of 50 and 60 Hz line frequencies. Field I/O connections are made through a pluggable terminal block with positions designated for the termination of wiring shields.

Input-to-Bus isolation is a robust 1500Vrms and each individual channel is protected up to 240Vrms continuous overload in the case of inadvertent wiring errors. Over-ranged channels do not adversely affect other channels in the module which preserves data integrity.

MAQ20 system literature and software is available for download from the MAQ20 Software & User Manual Download Center. This includes, but is not limited to:

| MA1036                                       | MAQ20 Quick Start Guide                                                                                       |
|----------------------------------------------|----------------------------------------------------------------------------------------------------|
| MA1040                                       | MAQ20 Communications Module Hardware User Manual                                                              |
| MA1038                                       | MAQ20 ReDAQ Shape for MAQ20 User Manual                                                                       |
| MA1060                                       | MAQ20 IPEmotion Plug-In Software User Manual                                                                  |
| MA1064                                       | MAQ20 Python API User Manual                                                                                  |
| MAQ20-940/-941<br>MAQ20-951/952<br>MAQ20-960 | ReDAQ Shape Software for MAQ20 – Developer Version/User Version IPEMotion Software for MAQ20 MAQ20 Python API |

# 3.0 Specifications

| SPECIFICATIONS: RTD & POTENTIOMETER INPUT MODULE Typical | at Ta = +25°C and +24V system power |
|----------------------------------------------------------|-------------------------------------|
|----------------------------------------------------------|-------------------------------------|

| SPECIFICATIONS: RTD & POTENTIOMETER INPUT MODULE   | Typical at Ta = +25°C and +24V system power                              |
|----------------------------------------------------|--------------------------------------------------------------------------|
| Model Number, Sensor Type & Input Range            |                                                                          |
| MAQ20-RTD31: 2-wire / 3-wire, RTD / Potentiometer  | 100Ω Pt $\alpha$ = 0.00385; -200°C to +850°C (Default)                   |
|                                                    | 100Ω Pt α = 0.00385; -200°C to +200°C                                    |
|                                                    | 100Ω Pt $\alpha$ = 0.00385; -100°C to +100°C                             |
|                                                    | Potentiometer $0\Omega$ to $5k\Omega$                                    |
|                                                    | 120Ω Ni α = 0.00672; -80°C to +300°C                                     |
| MAQ20-RTD41: 4-wire RTD                            | $100\Omega$ Pt α = 0.00385; -100°C to +850°C (Default)                   |
| WINGEO REPAIL 4 WINCERED                           | $100\Omega$ Pt $\alpha = 0.00385$ ; $-200^{\circ}$ C to $+200^{\circ}$ C |
|                                                    | $100\Omega$ Pt $\alpha = 0.00385$ ; $-100^{\circ}$ C to $+100^{\circ}$ C |
|                                                    | $120\Omega$ Ni $\alpha$ = 0.00672; -80°C to +300°C                       |
| Number of Channels, MAQ20-RTD31                    | 6                                                                        |
| Number of Channels, MAQ20-RTD41                    | 5                                                                        |
| Per Channel Setup                                  | Individually configurable for range, alarms, averaging                   |
| Input Protection                                   | individually configurable for range, alarms, averaging                   |
| •                                                  | 240\/rma may                                                             |
| Continuous                                         | 240Vrms max                                                              |
| Transient CMV                                      | ANSI/IEEE C37.90.1                                                       |
|                                                    | 4500\/mag 4 min                                                          |
| Channel to Channel                                 | 1500Vrms, 1 min                                                          |
| Channel-to-Channel                                 | ±3V                                                                      |
| Transient                                          | ANSI/IEEE C37.90.1                                                       |
| CMR                                                | 100dB @ 50/60 Hz                                                         |
| NMR                                                | 20dB @ 50/60 Hz                                                          |
| Accuracy <sup>(1)</sup>                            | ±0.06% span                                                              |
| Conformity                                         | ±0.035% span                                                             |
| Resolution                                         | 0.012% span                                                              |
| Stability                                          |                                                                          |
| Zero                                               | 50ppm/C                                                                  |
| Span                                               | 35ppm/C                                                                  |
| Bandwidth                                          | 3Hz                                                                      |
| Scan Rate <sup>(2)</sup>                           |                                                                          |
| Internal Scan to Module Memory                     | 5ms/Ch, 200 Ch/s                                                         |
| Module Poll Rate (Channel Data from Module Memory) | 6ms/Poll and 6-ch/Poll, 167 S/s per channel, 1000 S/s total              |
| Alarms                                             | High / High-High / Low / Low-Low                                         |
| Open Input Response                                | Upscale                                                                  |
| Detection Time                                     | <5s                                                                      |
| Power Supply Current                               | 35mA                                                                     |
| Dimensions (h)(w)(d)                               | 4.51" x 0.60" x 3.26" (114.6mm x 15.3mm x 82.8mm)                        |
| Environmental                                      |                                                                          |
| Operating Temperature                              | -40°C to +85°C                                                           |
| Storage Temperature                                | -40°C to +85°C                                                           |
| Relative Humidity                                  | 0 to 95%, non-condensing                                                 |
| Emissions, EN61000-6-4                             | ISM Group 1                                                              |
| Radiated, Conducted                                | Class A                                                                  |
| Immunity EN61000-6-2                               | ISM Group 1                                                              |
| RF                                                 | Performance A +/- 0.5% Span Error                                        |
| ESD, EFT                                           | Performance B                                                            |
| Certifications                                     | Heavy Industrial CE, ATEX Pending                                        |
| 553                                                | UL/CUL Class I, Division 2, Groups A, B, C, D Pending                    |
|                                                    | CL CCL Class I, Division 2, Groups A, D, C, D I enamy                    |

- (1) Includes conformity, hysteresis and repeatability.
- (2) See Channel Scan Rate, System Throughput & Module Mux

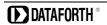

# 4.0 Unpacking

Each MAQ20 Data Acquisition System component is shipped in electro-static discharge (ESD) protective packaging. Use appropriate ESD protection measures while unpacking. Check visually for physical damage. If physical damage is noted, file a claim with the shipping carrier and contact the factory.

# 5.0 Module Dimensions and Input Connections

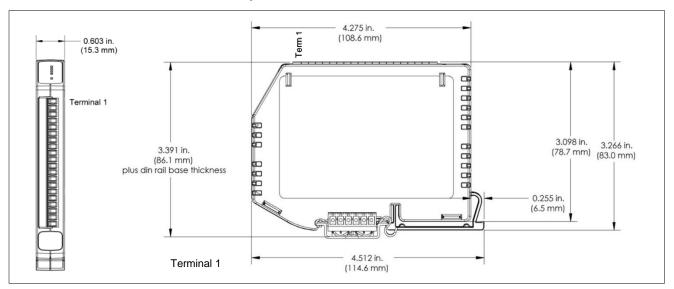

Figure 1: Module Dimensions

Table 1: RTD and Potentiometer Input Module Input Terminal Block Connections

| TERMINAL BLOCK POSITION (TOP TO BOTTOM) | MAQ20-RTD31<br>INPUT<br>CONNECTIONS | MAQ20-RTD41<br>INPUT<br>CONNECTIONS |
|-----------------------------------------|-------------------------------------|-------------------------------------|
| 1                                       | CH0 +EXC/SHIELD                     | CH0 +EXC/SHIELD                     |
| 2                                       | CH0 +IN                             | CH0 +IN                             |
| 3                                       | CH0 -IN                             | CH0 -IN                             |
| 4                                       | CH1 +EXC/SHIELD                     | CH0 -EXC                            |
| 5                                       | CH1 +IN                             | CH1 +EXC/SHIELD                     |
| 6                                       | CH1 -IN                             | CH1 +IN                             |
| 7                                       | CH2 +EXC/SHIELD                     | CH1 -IN                             |
| 8                                       | CH2 +IN                             | CH1 -EXC                            |
| 9                                       | CH2 -IN                             | CH2 +EXC/SHIELD                     |
| 10                                      | NC                                  | CH2 +IN                             |
| 11                                      | NC                                  | CH2 -IN                             |
| 12                                      | CH3 +EXC/SHIELD                     | CH2 -EXC                            |
| 13                                      | CH3 +IN                             | CH3 +EXC/SHIELD                     |
| 14                                      | CH3 -IN                             | CH3 +IN                             |
| 15                                      | CH4 +EXC/SHIELD                     | CH3 -IN                             |
| 16                                      | CH4 +IN                             | CH3 -EXC                            |
| 17                                      | CH4 -IN                             | CH4 +EXC/SHIELD                     |
| 18                                      | CH5 +EXC/SHIELD                     | CH4 +IN                             |
| 19                                      | CH5 +IN                             | CH4 -IN                             |
| 20                                      | CH5 -IN                             | CH4 -EXC                            |

The terminal blocks accept the following wire sizes:

Solid Wire AWG 26 to AWG 16 Stranded Wire AWG 26 to AWG 16

MAQ20-RTD31 standard sensor wiring is shown in Figure 2, Figure 3, and Figure 4 below. When using MAQ20-RTD31, 3-Wire connections are required for leadwire resistance cancellation. All three sensor wires and extension wires must run the entire distance from the module input terminal block to the sensor and wires must be the same length and gage. For 2-Wire sensor connections, jumper the +EXC and +IN terminals at the module input terminal block.

Shield terminals are connected to the Field Side low impedance potential and are isolated from the Bus. If shield drain to system ground is required, this connection must be made external to the module and must not compromise the Field Side to Bus isolation barrier. A capacitor with working voltage rating of 2000V or higher can be used between Field Side shield and Bus for this purpose.

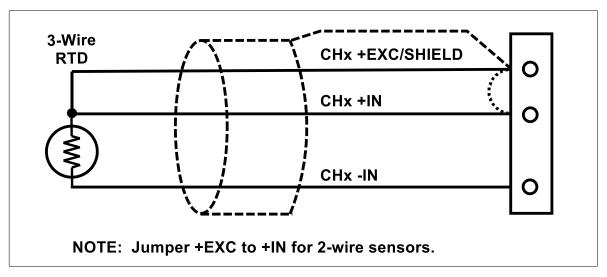

Figure 2: MAQ20-RTD31 3-Wire and 2-Wire RTD Sensor Wiring

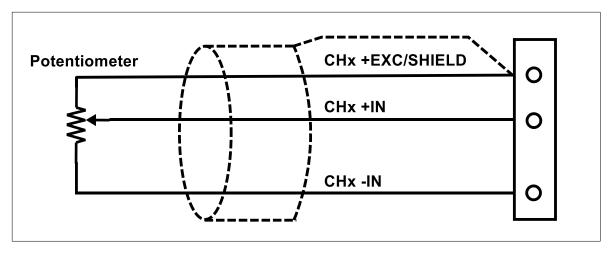

Figure 3: MAQ20-RTD31 Potentiometer Sensor Wiring

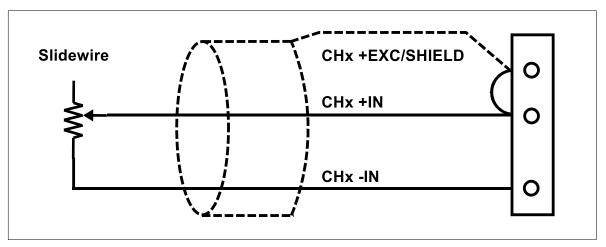

Figure 4: MAQ20-RTD31 Slidewire Sensor Wiring

MAQ20-RTD41 standard sensor wiring is shown in Figure 5 below. When using MAQ20-RTD41, 4-Wire connections reject leadwire effects regardless of wire length, gage, and mismatch. All four sensor wires and extension wires must run the entire distance from the module input terminal block to the sensor.

Shield terminals are connected to the Field Side low impedance potential and are isolated from the Bus. If shield drain to system ground is required, this connection must be made external to the module and must not compromise the Field Side to Bus isolation barrier. A capacitor with working voltage rating of 2000V or higher can be used between Field Side shield and Bus for this purpose.

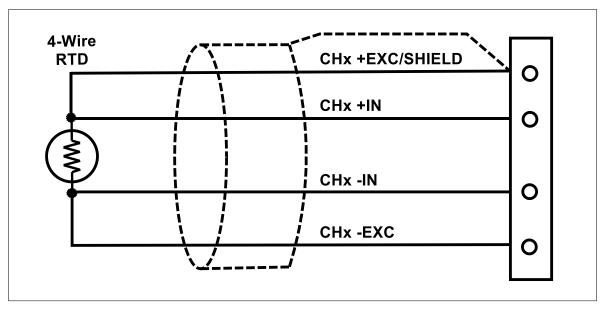

Figure 5: MAQ20-RTD41 4-Wire RTD Sensor Wiring

#### 6.0 Module Installation and Removal

The MAQ20 I/O module package has been designed for easy insertion into and removal from a system and can mate with DIN rails mounted flush on continuous panels or plates.

To install a module:

- 1. Orient the module with the field connector facing away from the DIN rail.
- 2. Align the angled surface on the top rear corner with panel or plate the DIN rail is mounted to.
- 3. Slide the module down to capture the DIN rail with the hook on the module.
- 4. Rotate the module and snap in place.

To remove a module, reverse the steps in the installation process. If space is available, the clip at the bottom of the module can be squeezed by hand to release. For tight installations, insert a flat blade screwdriver into the recess in the clip (5), place the shaft of the screwdriver against the curved part of the clip and gently pry the clip to release (6) as shown below.

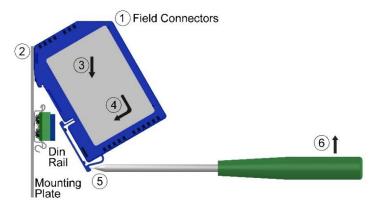

Figure 6: Module Installation and Removal

Multiple rows of MAQ20 modules can be mounted at a 3U vertical spacing interval. Backbones can be combined to add I/O modules to a system. A system is only allowed to have one MAQ20-COMx module. Some possible configurations in a 19" rack are shown below.

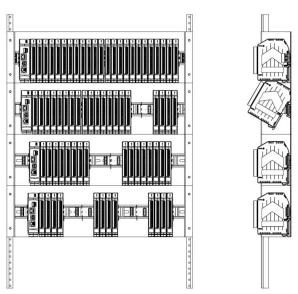

Figure 7: Possible System Configurations

#### 7.0 LED Indicators

A set of 5 LEDs on the top panel of the MAQ20 I/O modules indicate module power, operation, communication, and alarm status.

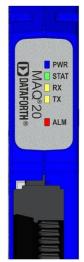

Figure 8: LED Indicators

#### **LED Function and Troubleshooting Tips:**

#### **PWR**

Normal operation: BLUE, solid lit

LED Off: Abnormal power situation

- Verify that a MAQ20-COMx is present in system
- Verify that the MAQ20-COMx module has 7-34VDC power connected and turned on
- Determine if the module is communicating by observing the TX and RX LEDs

#### **STAT**

Normal operation: GREEN, 1 Hz blinking

Module Detect: A write to the Modu

A write to the Module Detect Register will force this LED to blink at 5Hz rate for 5 seconds so the module location in a system can be visually identified. Referring to the Address Map, this module register is at address 98, offset from the module

base address.

LED Constant On or Constant Off: Abnormal operation

- Remove and reinstall module to force a reset
- Remove and reinstall module into another backbone position
- Determine if the module is communicating by observing the TX and RX LEDs

#### RX, TX

Normal Operation – YELLOW, rapid blinking during communication with MAQ20-COMx module

LED Constant Off: Abnormal operation or no communications to MAQ20-COMx module

- Verify communications by sending a request for data. Note that the fast communications rate used on the system backbone will result in the LED appearing dim due to short blinking cycle
- Verify that the PWR and STAT LED indicate normal operation
- Verify that there is only one MAQ20-COMx module installed in the system

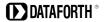

#### ALM

Normal operation: Off

Alarm Condition Detected: RED, solid lit.

- One or more alarms have been tripped.
- Read module Alarm Registers based on Alarm Configuration to determine system status

The following troubleshooting tips can be used to further diagnose and fix system problems:

- Remove and reinstall MAQ20 I/O module and/or MAQ20-COMx module to verify proper insertion into Backbone
- Remove and reinstall MAQ20 I/O module into another backbone position
- If a Backbone extension cable is used, ensure that the connections are made correctly

# 8.0 Module Identification and Status Registers

Module identification including model number, serial number, date code and firmware revision are stored in module registers starting at address 0.

I/O modules in a system are identified in general by their model number (MAQ20-RTD31, MAQ20-VDN, etc.) and uniquely by their Serial Number printed on the side label (1234567-89). When I/O modules are installed in the system, only a general identifier is visible on the front of the module (RTD, V, etc.). Wire tags or additional labeling applied to the module terminal block may be used for visible unique identification in an installed system. Additionally, the system has a utility to provide a visual indication of module response for identification. Any write to address 98 plus the offset based on the Registration Number will blink the STATUS LED on the top angled surface of the module at a 5Hz rate for 5 seconds.

The MAQ20-RTD31 Address Map and MAQ20-RTD41 Address Map are found at the end of this manual. An excerpt from the MAQ20-RTD41 Address Map is shown below. Module identification is stored starting at module register address 0, which is system register address 2000\*R+100, where R is the module Registration Number. Refer to the MAQ20 I/O Module Registration section for further details.

Table 2: MAQ20-RTD41 Address Map Excerpt - Module Information

|                  | Address Range 0 - 99 : Module Information |                        |                                                  |                                                      |                                          |              |  |  |  |
|------------------|-------------------------------------------|------------------------|--------------------------------------------------|------------------------------------------------------|------------------------------------------|--------------|--|--|--|
| Start<br>Address | Read/<br>Write                            | Number of<br>Registers | Contents                                         | Contents Description                                 |                                          | Data<br>type |  |  |  |
| 0                | R                                         | 15                     | Device Description                               | MAQ20-RTD41                                          | Characters,<br>Numbers, "-"<br>and Space | ASCII        |  |  |  |
| 19               | R                                         | 11                     | Serial Number                                    | S1234567-89                                          | Characters,<br>Numbers, "-"<br>and Space | ASCII        |  |  |  |
| 30               | R                                         | 5                      | Date Code D0622 (D <month><year>)</year></month> |                                                      | Characters,<br>Numbers                   | ASCII        |  |  |  |
| 35               | R                                         | 5                      | Firmware Rev                                     | Fx.xx                                                | Characters,<br>Numbers<br>and "."        | ASCII        |  |  |  |
| 40               | R                                         | 1                      | Input Channels                                   | 5 Input Channels                                     | 5                                        | ASCII        |  |  |  |
| 41               | R                                         | 1                      | Output Channels                                  | 0 Output Channels                                    | 0                                        | ASCII        |  |  |  |
| 98               | W                                         | 1                      | Module Detect                                    | Any write will blink Status LED at 5Hz for 5 seconds | 0 to 65,535                              | INT16        |  |  |  |

For troubleshooting purposes, reset status, communications errors, and invalid data written to a module are monitored and made available to the user. Module diagnostic registers starting at module register address 1900 hold this information.

Table 3: MAQ20-RTD41 Address Map Excerpt – Status Registers

|                  | Address Range 1900 - 1999 : Status Registers |                        |                  |                                                                  |             |              |  |  |  |
|------------------|----------------------------------------------|------------------------|------------------|------------------------------------------------------------------|-------------|--------------|--|--|--|
| Start<br>Address | Read/<br>Write                               | Number of<br>Registers | Contents         | Description                                                      | Data Range  | Data<br>type |  |  |  |
| 1900             | R/W                                          | 1                      | Watchdog Flag    | 1 = Watchdog Reset, 0 = Normal                                   | 0 or 1      | INT16        |  |  |  |
| 1902             | R/W                                          | 1                      | I2C Error        | I2C TX Error Counter                                             | 0 to 65,535 | INT16        |  |  |  |
| 1903             | R/W                                          | 1                      | I2C Error        | I2C RX Error Counter                                             | 0 to 65,535 | INT16        |  |  |  |
| 1906             | R/W                                          | 1                      | Numeric Error    | Increments when a value received is outside of the allowed range | 0 to 65,535 | INT16        |  |  |  |
| 1908             | R/W                                          | 1                      | UART RX<br>Error | UART RX Error Counter. Command Too Short.                        | 0 to 65,535 | INT16        |  |  |  |
| 1909             | R/W                                          | 1                      | UART RX<br>Error | UART RX Error Counter. Command Too Long.                         | 0 to 65,535 | INT16        |  |  |  |
| 1910             | R/W                                          | 1                      | UART RX<br>Error | UART RX Error Counter. Command received in invalid state         | 0 to 65,535 | INT16        |  |  |  |

# 9.0 Building a System

An automated I/O module registration process reduces system setup to three basic steps:

#### STANDARD SETUP PROCESS

- Install a MAQ20-BKPLx backbone in a DIN rail then insert a MAQ20-COMx module in the leftmost position and apply power.
- 2.) Install any MAQ20 I/O Module in any vacant local or remote backbone position. Observe that the green Power LED is on and communications activity is seen on the TX and RX LEDs. Allow 1 second for registration. This module has now been assigned Registration Number 1.
  - Label and connect field wiring to the I/O Module. If desired, record module physical position in the system.
- 3.) Repeat Step 2 for all remaining MAQ20 I/O modules in the system. Subsequent modules installed are assigned Registration Number 2, 3, etc., allowing 1 second for registration. The Registration Number sequence matches the physical sequence of module installation.

#### ALTERNATE SETUP PROCESS

- 1.) Do not apply power. Install a MAQ20-BKPLx backbone in a DIN rail then insert a MAQ20-COMx module in the left-most position and install all required MAQ20 I/O modules in any vacant local or remote backbone position. Label and connect field wiring to the I/O Module and if desired record physical position in the system.
- 2.) Apply system power and observe that each module has the green Power LED on and communications activity is seen on the TX and RX LEDs. Registration is complete when module TX and RX LEDs all have a repeating blink pattern. All modules have now been assigned Registration Numbers, but in a random sequence not associated with the physical position on the backbone.

#### NOTES:

Once the registration process is complete, Registration Numbers are permanent as long as I/O modules are not removed from or added to a system. When system power is cycled or the system is reset, I/O module Registration Numbers will always remain the same. If I/O modules are removed while the system is powered, they will be unregistered and the slots or registration numbers become available to register new modules once inserted. If I/O modules are removed while the system is powered and then the power is cycled, the remaining modules will remain registered with their originally assigned Registration Numbers.

I/O modules in a system are identified in general by their model number (MAQ20-RTD31, MAQ20-VDN, etc.) and uniquely by their Serial Number printed on the side label (i.e. 1234567-89). When I/O modules are installed in the system, only a general identifier is visible on the front of the module (RTD, V, TC, etc.). Wire tags or additional labeling applied to the module terminal block may be used for visible unique identification in an installed system.

MAQ20-940 ReDAQ Shape Software for MAQ20 automatically assigns tag names to each input and output channel. These can be changed by the customer to associate channels with input wiring or parameters measured and controlled.

The system <u>does not identify I/O modules by physical position on a backbone</u>, only by registration sequence. MAQ20-940 ReDAQ Shape Software for MAQ20 provided by Dataforth shows a graphical representation of a system <u>based on registration sequence and not by physical position</u>. Tools within the software package allow the user to reassign and save Registration Numbers thereby making graphical representations match physical location for a single, local backbone and retain permanence. Refer to the <u>MAQ20 I/O Module Registration</u> section for further details.

Module Detect: A write to the Module Detect register at I/O module register address 98 plus the module offset based on Registration Number will blink the STAT LED on the top angled surface of the module at a 5Hz rate for 5 seconds so the module location in a system can be visually identified.

# 10.0 Maintaining a System

The MAQ20-COMx Communications Module periodically scans the system and will detect if a MAQ20 I/O module has been removed from the system or has lost communications. When this happens the module Registration Number will be released and available for reassignment.

Standard system maintenance involves a simple three step process:

#### STANDARD MAINTENANCE PROCESS

- 1.) Turn system power on and observe communications activity on the I/O modules.
- 2.) CASE 1: I/O module is replaced with one having a different model number or serial number

Remove a single MAQ20 I/O module from any local or remote backbone position. Replace the module with another having a different model number. This module can be installed in any vacant local or remote backbone position. Observe that the green Power LED is on and that there is communications activity on the TX and RX LEDs. Allow 1 second for registration. **This module now has the same Registration Number as the one removed.** 

CASE 2: I/O module is suspected faulty and is to be replaced with the same model number

Remove a single MAQ20 I/O module from any local or remote backbone position. Replace the module with another of the same model number. This module can be installed in any vacant local or remote backbone position. Observe that the green Power LED is on and communications activity is seen on the TX and RX LEDs. Allow 1 second for registration. **This module now has the same Registration Number as the one removed.** 

Label and connect input/output wiring to the I/O module and if desired record physical position in the system.

3.) Repeat Step 2 for any remaining MAQ20 I/O modules in the system requiring maintenance.

#### ALTERNATE MAINTENANCE PROCESS

- 1.) With system power off, remove any I/O modules which are to be replaced. Replace the modules with others of the same or different model numbers. Modules can be installed in any vacant local or remote backbone position.
  - Label and connect input/output wiring to the I/O module and if desired record physical position in the system.
- 2.) Apply system power and observe that each module has the green Power LED on and communications activity is seen on the TX and RX LEDs. Registration is complete when module TX and RX LEDs all have a repeating blink pattern. Replaced modules have now been assigned the Registration Numbers of those removed, but in a random sequence not associated with the physical position on the backbone. Modules which were not replaced retain their assigned Registration Numbers.

#### NOTES:

Once the registration process is complete, Registration Numbers are permanent as long as I/O modules are not removed from or added to a system. When system power is cycled or the system is reset, I/O module Registration Numbers will always remain the same. Tools within MAQ20-940 ReDAQ Shape Software for MAQ20 allow the user to reassign and save Registration Numbers. Refer to the MAQ20 I/O Module Registration section for further details.

Module Detect: A write to the Module Detect register at I/O module register address 98 plus the module offset based on Registration Number will blink the STAT LED on the top angled surface of the module at a 5Hz rate for 5 seconds so the module location in a system can be visually identified.

# 11.0 Expanding a System

The MAQ20-COMx Communications Module periodically scans the system and will detect if a MAQ20 I/O module has been added. When this happens the next available sequential Registration Number is assigned to the module.

Standard system expansion involves a simple three step process:

#### STANDARD EXPANSION PROCESS

- 1.) Turn system power on and observe communications activity on the I/O modules.
- 2.) Add a single MAQ20 I/O module in any local or remote backbone position. Observe that the green Power LED is on and communications activity is seen on the TX and RX LEDs. Allow 1 second for registration. This module has now been assigned the next available sequential Registration Number.
  - Label and connect input/output wiring to the I/O module and if desired record physical position in the system.
- 3.) Repeat Step 2 for all remaining MAQ20 I/O modules to be added to the system. Subsequent modules installed are assigned the next sequential Registration Number.

#### ALTERNATE EXPANSION PROCESS

- With system power off, install all additional MAQ20 I/O modules in any vacant local or remote backbone positions. Label and connect field wiring to the I/O module and if desired record physical position in the system. Do not apply power.
- 2.) Apply system power and observe that each module has the green Power LED on and communications activity is seen on the TX and RX LEDs. Registration is complete when module TX and RX LEDs all have a repeating blink pattern. Added modules have now been assigned the next available sequential Registration Numbers, but in a random sequence not associated with the physical position on the backbone. Modules previously installed and registered in the system retain their assigned Registration Numbers.

#### NOTES:

Once the registration process is complete Registration Numbers are permanent as long as I/O modules are not removed from or added to a system. When system power is cycled or the system is reset, I/O module Registration Numbers will always remain the same. If I/O modules are removed while the system is powered, they will be unregistered and the slots or registration numbers become available to register modules once inserted. If I/O modules are removed while the system is powered and then the power is cycled, the remaining modules will remain registered with their assigned Registration Numbers. Tools within MAQ20-940 ReDAQ Shape Software for MAQ20 allow the user to reassign and save Registration Numbers. Refer to the MAQ20 I/O Module Registration section for further details.

Module Detect: A write to the Module Detect register at I/O module register address 98 plus the module offset based on Registration Number will blink the STAT LED on the top angled surface of the module at a 5Hz rate for 5 seconds so the module location in a system can be visually identified.

**DATAFORTH** \*

# 12.0 MAQ20 I/O Module Registration and Reading Input Signals

The MAQ20 Data Acquisition System uses an automated registration process which periodically scans the system and will detect when MAQ20 I/O modules are added and removed. Modules are assigned a sequential Registration Number based on the order in which they are detected. This order can be forced to occur in a given sequence by adding modules one at a time or it can be allowed to happen randomly. Refer to the <u>Building a System</u>, <u>Maintaining a System</u>, and <u>Expanding a System</u> sections for further details.

The system <u>does not identify I/O modules by physical position on a backbone</u>, only by registration sequence. MAQ20-940 ReDAQ Shape Software for MAQ20 provided by Dataforth shows a graphical representation of a system <u>based on registration sequence and not by physical position</u>. Tools within the software package allow the user to reassign Registration Numbers thereby making graphical representations match physical location for a single, local backbone.

Module Detect: A write to the Module Detect register at I/O module register address 98 plus the module offset based on Registration Number will blink the STAT LED on the top angled surface of the module at a 5Hz rate for 5 seconds so the module location in a system can be visually identified.

Each module is assigned an address space of 2000 addresses based on the Registration Number and starting at address 2000. I/O module with Registration Number 1 is assigned address space 2000 – 3999, I/O module with Registration Number 2 is assigned address space 4000 – 5999 and so on. The starting address for the module is very important because this is the offset address that must be added to the addresses listed in the I/O module register address map to know where data for that module is located within the system level address map. The MAQ20-COMx Communication Module is always assigned a Registration Number of 0 and cannot be re-sequenced.

| Registration Number | System Register | Module Register | Register       |
|---------------------|-----------------|-----------------|----------------|
|                     | Address Range   | Address Range   | Address Offset |
| 0                   | 0 to 1999       | 0 to 1999       | 0              |
| 1                   | 2000 to 3999    | 0 to 1999       | 2000           |
| 2                   | 4000 to 5999    | 0 to 1999       | 4000           |
| 3                   | 6000 to 7999    | 0 to 1999       | 6000           |
|                     |                 |                 |                |
| 24                  | 48000 to 49999  | 0 to 1999       | 24000          |

Table 4: MAQ20 System Register Address Range & Module Register Address Range

The automated registration process can be disabled and I/O modules can be registered using a manual process if required by an application. Refer to the MAQ20 I/O Module Registration section of the MA1040 MAQ20 Communications Module Hardware User Manual for details.

The standard mode of operation is called Continuous Scan Mode. All channels are enabled and input readings are taken by sending a read request command to the module. In Burst Scan Mode, channels can be selectively enabled.

The MAQ20-RTD31 Address Map and MAQ20-RTD41 Address Map are found at the end of this manual. An excerpt from the MAQ20-RTD31 Address Map is shown below. Channel Data is stored starting at module register address 1000, which is system register address 2000 \* R + 1000, where R is the module Registration Number.

Table 5: MAQ20-RTD31 Address Map Excerpt - Module Data

| Address Range 1000 - 1699 : Module Data |                |                     |              |                                |                         |              |  |
|-----------------------------------------|----------------|---------------------|--------------|--------------------------------|-------------------------|--------------|--|
| Start<br>Address                        | Read/<br>Write | Number of Registers | Contents     | Description                    | Data Range              | Data<br>type |  |
| 1000                                    | R/W            | 6                   | Channel Data | Data for each of 6<br>Channels | See Table 7,<br>Table 8 | INT16        |  |

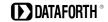

Example: A MAQ20-RTD31 module with serial number 1234567-89 is installed in a system and has been assigned a Registration Number of 6. Read Current Data from Channels 0-5.

The MAQ20-RTD31 module with s/n 1234567-89 has an address offset of 2000 \* 6 = 12000

Read from register addresses 12000+1000 to 1005 = 12000 to 12005 the Current Data from Channels 0-5.

The MAQ20-940 ReDAQ Shape Software for MAQ20 has a utility which allows the user to reassign Registration Numbers to I/O Modules in a system. This can be used to rearrange the way I/O modules are displayed in the software if the Alternate Registration Processes have been used instead of the Standard Registration Processes. Refer to the <u>Building a System</u>, <u>Maintaining a System</u>, and <u>Expanding a System</u> sections for further details.

ReDAQ Shape Software for MAQ20 presents a graphical representation of the system on the Acquire panel as shown in Figure 9. I/O modules are displayed sequentially left to right in the order they were registered. The display does not represent physical position and will not show physical vacant positions between I/O modules. The system graphic shows a 24 position backbone regardless of the backbone or combination of backbones used in a system.

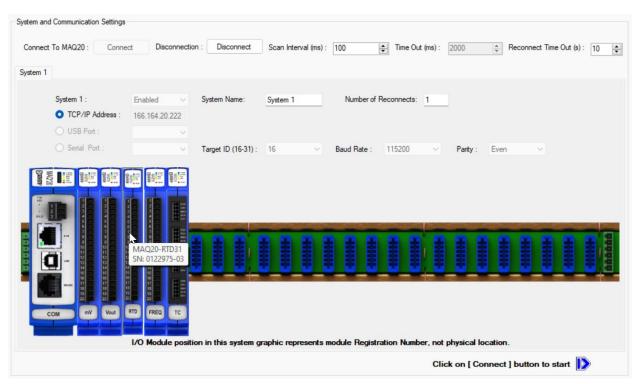

Figure 9: MAQ20-940 ReDAQ Shape for MAQ20 Main Configuration Screen with Graphical System Representation

To view the registration sequence, double-click on the MAQ20-COMx graphic as shown in Figure 10.

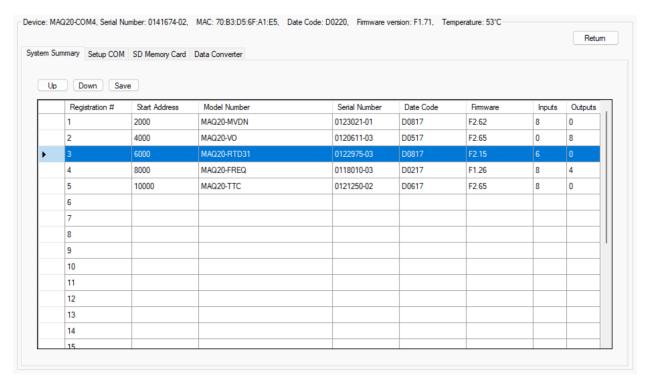

Figure 10: Viewing and Changing Module Registration using MAQ20-940 ReDAQ Shape for MAQ20

Registration Numbers listed in the left column refer to the position where the software has registered the I/O module. Registration Number will not necessarily be the same as the physical position of the module in the system. To change the Registration Number of an I/O module, click the box in the left column next to the Registration Number, then use the Up and Down buttons to move the module within the sequence. The system automatically reassigns the I/O modules above and below the one moved. Repeat for other modules if desired. The MAQ20-COMx module always has Registration Number 0 and cannot be moved. Press 'Save' to save the new configuration. The new registration sequence is permanent across power cycles and any other system configuration as long as I/O modules are not removed from or added to a system.

# 13.0 Range Selection, Channel Enable & Reading Signals

The MAQ20-RTD31 module has three user selectable sensor types and five user selectable input ranges. The MAQ20-RTD41 module has two user selectable sensor types and four user selectable input ranges. Sensor type and input ranges are selectable on a per-channel basis. Over-range and Under-range up to 2% beyond the specified input values will be measured as applicable for each sensor type and range. Sensor linearization is performed in the module and accuracy is guaranteed to ±f.s. The MAQ20-RTD31 Range Table following the MAQ20-RTD31 Address Map and the MAQ20-RTD41 Range Table following the MAQ20-RTD41 Address Map at the end of this manual show the sensor types, input ranges, and input temperature to counts mapping for each of the two modules. The Range Table for the MAQ20-RTD31 module is shown below for reference.

Table 6: MAQ20-RTD31 Input Sensor Types and Ranges

|               | Range | Standard Input<br>Temperature | Equivalent Counts | Over/Under Range | Equivalent<br>Counts | Input Units<br>per Count |
|---------------|-------|-------------------------------|-------------------|------------------|----------------------|--------------------------|
| PT100         | 0     | -200°C to +850°C<br>(Default) | -945 to 4016      | -200°C to +850°C | -945 to 4016         | 0.2117°C                 |
| PT100         | 1     | -200°C to +200°C              | -4016 to 4016     | -204°C to +204°C | -4095 to 4095        | 0.0498°C                 |
| PT100         | 2     | -100°C to +100°C              | -4016 to 4016     | -102°C to +102°C | -4095 to 4095        | 0.0249°C                 |
| Potentiometer | 3     | 0Ω to 5000Ω                   | 0 to 4016         | 0Ω to 5098Ω      | 0 to 4095            | 1.245Ω                   |
| Ni120         | 4     | -80°C to +300°C               | -1071 to 4016     | -80°C to +300°C  | -1071 to 4016        | 0.0747°C                 |

The MAQ20-RTD31 Address Map and MAQ20-RTD41 Address Map are found at the end of this manual. An excerpt from the MAQ20-RTD31 Address Map is shown below. Input Range is stored starting at Address 100, Channel Enable is stored starting at Address 140, and Channel Data is stored starting at Address 1000.

NOTE: When a module is registered in a system, addresses are offset by 2000 \* R, where R is the Registration Number. Refer to the MAQ20 I/O Module Registration section for further details.

Table 7: MAQ20-RTD31 Address Map Excerpt – Module Configuration

| Address Range 100 - 699 : Module Configuration |                |                        |                      |                                              |            |              |  |  |
|------------------------------------------------|----------------|------------------------|----------------------|----------------------------------------------|------------|--------------|--|--|
| Start<br>Address                               | Read/<br>Write | Number of<br>Registers | Contents             | Description                                  | Data Range | Data<br>type |  |  |
| 100                                            | R/W            | 6                      | Input Sensor & Range | Platinum, Nickel, Potentiometer. Default = 0 | 0 to 4     | INT16        |  |  |
| 119                                            | W              | 1                      | Save to EEPROM       | 0 = Input Sensor, Range                      | 0          | INT16        |  |  |
| 140                                            | R/W            | 8                      | Channel Enable       | 0 = Disable 1 = Enable (default)             | 0 or 1     | INT16        |  |  |

Table 8: MAQ20-RTD31 Address Map Excerpt – Module Data

|                  | Address Range 1000 - 1699 : Module Data |                        |              |                                |            |              |  |  |  |
|------------------|-----------------------------------------|------------------------|--------------|--------------------------------|------------|--------------|--|--|--|
| Start<br>Address | Read/<br>Write                          | Number of<br>Registers | Contents     | Description                    | Data Range | Data<br>type |  |  |  |
| 1000             | R/W                                     | 6                      | Channel Data | Data for each of 6<br>Channels | Table 14   | INT16        |  |  |  |

To change the input range, write the appropriate range code to Address 100 + 2000 \* R.

Channels in a module can be selectively enabled for scanning. By default, all channels are enabled. Non-used channels may be disabled to increase sampling rate of enabled channels. To disable a channel, write a 0 to the appropriate register starting at Address 140 + 2000 \* R. To enable a channel, write a 1 to this register.

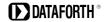

Once a range selection is made it can be saved to EEPROM by writing a 0 to register 119. Standard Reset does not affect the setting in volatile memory. Reset-to-Default will clear the setting in volatile memory and reset the ranges to the default values. Settings stored to EEPROM are not affected by Standard Reset or Reset-to-Default. Module power cycle will restore range settings from EEPROM.

Example: A MAQ20-RTD31 module with serial number 1234567-89 is installed in a system and has been assigned a Registration Number of 2. Set channels 0 and 1 for a PT100 sensor measuring -200°C to +200°C, set channels 4 and 5 to measure a 5kΩ potentiometer, and disable channels 2 and 3. Obtain the current readings in counts and convert these to Engineering units.

The MAQ20-RTD31 module with s/n 1234567-89 has an address offset of 2000 \* 2 = 4000

The default module configuration is all channels enabled and all channels set for a PT100 sensor measuring -200°C to +850°C. The Range Table shows that Range 1 is PT100 -200°C to +200°C in and Range 3 is potentiometer  $0\Omega$  to  $5000\Omega$  in. Range information is also stored in registers at Addresses 1700 - 1800 for user read back if desired.

Write to register address 4000+100 = 4100 a data value of 1 to set Ch 0 to PT100, -200°C/+200°C Write to register address 4000+101 = 4101 a data value of 1 to set Ch 1 to PT100, -200°C/+200°C Write to register address 4000+104 = 4104 a data value of 2 to set Ch 4 to potentiometer,  $5k\Omega$  Write to register address 4000+105 = 4105 a data value of 2 to set Ch 5 to potentiometer,  $5k\Omega$ 

Write to register address 4000+142 = 4142 a data value of 0 to disable Channel 2 Write to register address 4000+143 = 4143 a data value of 0 to disable Channel 3

Read from register address 4000+1000 = 5000 the data from Channel 0 Read from register address 4000+1001 = 5001 the data from Channel 1 Read from register address 4000+1004 = 5004 the data from Channel 4 Read from register address 4000+1005 = 5005 the data from Channel 5

If the data read from Channel 0 is -133 counts and the data read from Channel 4 is 3120 counts, the input signals are:

Ch 0: -133 counts \*  $(200^{\circ}\text{C} - -200^{\circ}\text{C}) / (4016 \text{ counts} - -4016 \text{ counts}) = -6.6^{\circ}\text{C}$ Ch 4: 3120 counts \*  $(5000\Omega - 0\Omega) / (4016 \text{ counts} - 0 \text{ counts}) = 3884.5\Omega$ 

# 14.0 Channel Scan Rate, System Throughput & Module Internal Multiplexer

MAQ20-RTD31 and MAQ20-RTD41 modules internally multiplex the 6 channels of the MAQ20-RTD31 and the 5 channels of the MAQ20-RTD41 to a high performance, programmable gain, instrument amplifier. Enabled channels specified by the Channel Enable register, as shown in the Range Selection, Channel Enable & Reading Signals section, are continuously scanned, filtered, amplified, and fed to an analog-to-digital converter. Sampled data is then stored in local memory and accessed using the Channel Data registers as shown in shown in the Range Selection, Channel Enable & Reading Signals section. As new data is acquired, previous sampled data is overwritten such that local memory always has the most recent data. The module internal multiplexer operates at a fixed rate of 5ms/Ch. When a channel data read command is received, data for all channels is retrieved from local memory and returned in a single response. A standard command-response cycle takes 6ms. Channel scan rate at the system level depends on the number of MAQ20 I/O modules installed in a system. As more modules are added to a system, each is scanned sequentially, therefore the scan rate for an individual module and for the channels within that module decreases.

The following calculation is used to determine channel scan rate for each of the 6 input channels in a MAQ20-RTD31 input module operating in a system of modules. The same method applies to determine the channel scan rate of the 5 input channels in a MAQ20-RTD41 module.

Command-response cycle = 6ms

Module Scan Rate = Number of MAQ20 I/O modules in a system/6ms Scans/s

During each command/response cycle, 6 channels of data are acquired. The net scan rate is then:

Net Scan Rate = Module Scan Rate \* Number of channels

Example: Determine the rate at which data can be acquired from channels in the MAQ20-RTD31 module if the module is in the following system:

MAQ20-COM4 MAQ20-RTD31

The scan rate for each of the input channels is the same as the scan rate for the module in the system:

Scan Rate, Channels 0 through 5 = 1/6ms = 167 Scans/s = 167Hz

During each command/response cycle, 6 channels of data are acquired. The net scan rate is then:

Net Scan Rate = 167Hz \* 6 channels = 1002 Ch/s

Example: Determine the rate at which data can be acquired from channels in the MAQ20-RTD31 module if the module is in the following system:

 MAQ20-COM4

 MAQ20-VDN
 (8 channels)

 MAQ20-ISN
 (16 channels)

 MAQ20-RTD31
 (6 channels)

 MAQ20-KTC
 (8 channels)

 MAQ20-RTD41
 (5 channels)

 MAQ20-MVDN
 (8 channels)

The scan rate for each of the input channels is the same as the scan rate for the module in the system:

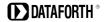

Scan Rate, Channels 0 through 5 = 1/(6ms \* 6 modules) = 28 Scans/s = 28 Hz

During each system command/response cycle, 6 channels of data are acquired from the MAQ20-RTD31 module. The net scan rate is then:

```
Net Scan Rate, MAQ20-RTD31 = 28 Hz * 6 channels = 168 Ch/s
Net Scan Rate, entire system = 28 Hz * (8+16+6+8+5+8) channels = 1428 Ch/s
```

#### **Module Internal Multiplexer**

The module internal multiplexer rate affects the channel update rate at the system level.

Module internal multiplexer rate = 5ms/Ch

Assuming the MAQ20-RTD31 module uses the factory default configuration of all 6 channels enabled, new data is posted to the Channel Data register at a rate of:

```
5ms/Ch * 6Ch = 30ms
```

System command-response cycle = 6ms

In this system

```
MAQ20-COM4
MAQ20-RTD31
```

The MAQ20-RTD31 input channel scan rate is 6ms, so it is possible to read the module faster than the internal multiplexer rate. In this case the same data will be reported as on the prior scan.

In this system

| MAQ20-COM4  |               |
|-------------|---------------|
| MAQ20-VDN   | (8 channels)  |
| MAQ20-ISN   | (16 channels) |
| MAQ20-RTD31 | (6 channels)  |
| MAQ20-KTC   | (8 channels)  |
| MAQ20-RTD41 | (5 channels)  |
| MAQ20-MVDN  | (8 channels)  |

The MAQ20-RTD31 input channel scan rate is 6ms \* 6 modules = 36ms.

Since the module scan rate at the system level is lower than the internal channel scan rate, new data will be acquired on each system scan.

#### 15.0 Alarm Functions

The powerful alarm functions in the MAQ20 Data Acquisition System provide essential monitoring and warnings to ensure optimum process flow and fail-safe applications. Alarms have the following parameters which can be configured:

#### **Alarm Enable**

Enables the Alarm on a given channel provided that the Alarm Configuration Register has a valid configuration. Set the bit corresponding to the given channel to a 1 to enable the alarm. If the Alarm Configuration register for the given channel does not have a valid value, the write will be ignored and the Alarm Enable bit will remain 0. Write a 0 to the bit corresponding to the given channel to disable the alarm and clear any alarms that have tripped.

#### **Alarm Configuration**

Selects Tracking or Latching alarms for a given channel and selects which limits trip the alarm - High, Low, High-High or Low-Low. There is a register for each channel. The value written to this register is the sum of the codes for the Alarm Type and Alarm Limits. See the <u>Setting and Monitoring Alarms</u> section for the specific codes. If an invalid value is written to this register, the value will be ignored and the last valid value that the register contained will be kept. If a 0 is written to the register, the Alarm Enable register for the channel will be set to 0 and alarms that the channel has tripped will be cleared.

Tracking alarms follow the value of the input signal and reset automatically when the signal comes back into the valid range specified by the limit and deadband. Latching alarms trip when the signal exceeds the alarm condition and remain set until reset by the user.

#### **High Limit**

Sets the value for the High limit in counts. Alarm status is stored in a register.

#### **Low Limit**

Sets the value for the Low limit in counts. Alarm status is stored in a register.

#### **High Low Deadband**

Used for the High and/or Low limits to prevent false tripping or alarm chatter for noisy signals. Deadband is the region less than the High limit or greater than the Low limit, measured in counts, which the signal must traverse through before the alarm is reset after being tripped.

#### **High-High Limit**

Sets the value for the High-High limit in counts. Alarm status is stored in a register.

#### **Low-Low Limit**

Sets the value for the Low-Low limit in counts. Alarm status is stored in a register.

#### **High-High Low-Low Deadband**

Used for the High-High and/or Low-Low limits to prevent false tripping or alarm chatter for noisy signals. Deadband is the region less than the High-High limit or greater than the Low-Low limit, measured in counts, which the signal must traverse through before the alarm is reset after being tripped.

See Figure 11 below for graphical representations of alarm parameters and functionality.

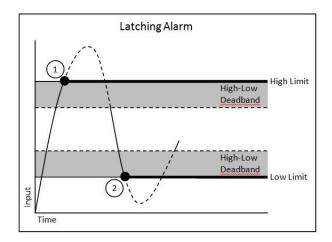

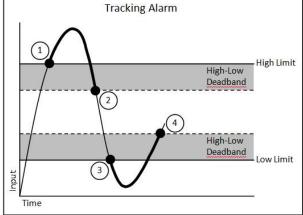

- 1. High Alarm Tripped
- 2. Low Alarm Tripped

- 1. High Alarm Tripped
- 2. High Alarm Reset
- 3. Low Alarm Tripped
- 4. Low Alarm Reset

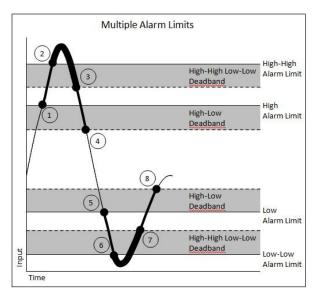

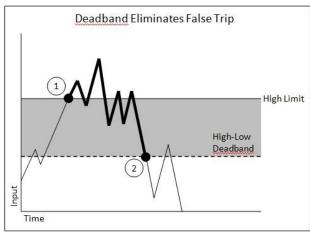

- 1. High Alarm Trip
- 2. High-High Alarm Trip
- 3. High-High Alarm Reset
- 4. High Alarm Reset
- 5. Low Alarm trip
- 6. Low-Low Alarm Trip
- 7. Low-Low Alarm Reset
- 8. Low Alarm Reset

Figure 11: Alarm Parameters and Functionality

- 1. High Alarm Trip
- 2. High Alarm Reset

# 16.0 Setting and Monitoring Alarms

The MAQ20-RTD31 Address Map and MAQ20-RTD41 Address Map are found at the end of this manual. An excerpt from the MAQ20-RTD41 Address Map is shown below. Alarm parameters are stored in registers at Addresses 700 – 999.

NOTE: When a module is registered in a system, addresses are offset by 2000 \* R, where R is the Registration Number. Refer to the MAQ20 I/O Module Registration section for further details.

Table 9: MAQ20-RTD41 Address Map Excerpt – Alarm Configuration

|                  | Address Range 700 - 999 : Alarm Configuration |                     |                               |                                                                      |                                                          |              |  |  |  |
|------------------|-----------------------------------------------|---------------------|-------------------------------|----------------------------------------------------------------------|----------------------------------------------------------|--------------|--|--|--|
| Start<br>Address | Read/<br>Write                                | Number of Registers | Contents                      | Description                                                          | Data Range                                               | Data<br>type |  |  |  |
| 700              | R/W                                           | 1                   | Alarm Status,<br>Low-Low      | To clear a Latched alarm write a 0 to the corresponding channel bit. | 0 to 65,535                                              | INT16        |  |  |  |
| 701              | R/W                                           | 1                   | Alarm Status,<br>Low          | To clear a Latched alarm write a 0 to the corresponding channel bit. | 0 to 65,535                                              | INT16        |  |  |  |
| 702              | R/W                                           | 1                   | Alarm Status,<br>High         | To clear a Latched alarm write a 0 to the corresponding channel bit. | 0 to 65,535                                              | INT16        |  |  |  |
| 703              | R/W                                           | 1                   | Alarm Status,<br>High-High    | To clear a Latched alarm write a 0 to the corresponding channel bit. | 0 to 65,535                                              | INT16        |  |  |  |
| 704              | R/W                                           | 1                   | Alarm Enable                  | 1 = Enabled 0 = Disabled                                             | See <u>Setting &amp;</u> <u>Monitoring</u> <u>Alarms</u> | INT16        |  |  |  |
| 710              | R/W                                           | 6                   | Alarm Configuration           | Alarm Configuration                                                  | See <u>Setting &amp;</u> <u>Monitoring</u> <u>Alarms</u> | INT16        |  |  |  |
| 730              | R/W                                           | 6                   | High Limit                    | High Alarm Limit                                                     | Table 14                                                 | INT16        |  |  |  |
| 750              | R/W                                           | 6                   | Low Limit                     | Low Alarm Limit                                                      | Table 14                                                 | INT16        |  |  |  |
| 770              | R/W                                           | 6                   | High Low Deadband             | Deadband for High Low<br>Alarm                                       | Table 14                                                 | INT16        |  |  |  |
| 790              | R/W                                           | 6                   | High-High Limit               | High-High Alarm Limit                                                | Table 14                                                 | INT16        |  |  |  |
| 810              | R/W                                           | 6                   | Low-Low Limit                 | Low-Low Alarm Limit                                                  | Table 14                                                 | INT16        |  |  |  |
| 830              | R/W                                           | 6                   | High-High Low-Low<br>Deadband | Deadband for High-High<br>Low-Low Alarm                              | Table 14                                                 | INT16        |  |  |  |

Alarms are configured by writing a code to the register at Address 710 + 2000  $^{*}$  R and then enabled and disabled by writing a 1 or 0 to the register at Address 704 + 2000  $^{*}$  R. Alarm Status is stored in registers at Address range 700 – 703, offset by 2000  $^{*}$  R. The code written to Address 710 + 2000  $^{*}$  R is the sum of a number representing the type of alarm and a number representing the alarm limits to be monitored.

Alarm Type

#### Alarm Configuration Value = Alarm Type Code + Alarm Limit Code

| Alailli Type            | <u> </u>    |
|-------------------------|-------------|
| Tracking                | 1000        |
| Latching                | 2000        |
|                         |             |
| Alarm Limit             | <u>Code</u> |
| Low Limit               | 100         |
| High Limit              | 200         |
| High-Low Limit          | 300         |
| Low-Low Limit           | 400         |
| High-High Limit         | 500         |
| High-High Low-Low Limit | 600         |
|                         |             |

Once alarm configuration is complete, store the data to module non-volatile memory by writing a 1 to register 709. If the Alarm Configuration Value = 0, the Alarm is Off (Disabled). The Alarm for a given channel cannot be turned On (Enabled) until a valid, non-zero value is written to the Alarm Configuration register.

Code

Example: A MAQ20-RTD31 module with serial number 1234567-89 is installed in a system and has been assigned a Registration Number of 3. Set up the module to have a Tracking Alarm on Channel 1 with a High limit of 3000 counts, a Low limit of 500 counts and a Deadband of 100 counts.

The MAQ20-RTD31 module with s/n 1234567-89 has an address offset of 2000 \* 3 = 6000

Write to register address 6000+711 = 6711 a value of 1000 + 300 = 1300 to set a Tracking Alarm with High Low limits

Write to register address 6000+731 = 6731 a data value of 3000 to set the High limit

Write to register address 6000+751 = 6751 a data value of 500 to set the Low limit

Write to register address 6000+771 = 6711 a data value of 100 to set the Deadband for the High and Low limits

Write to register address 6000+704 = 6704 the equivalent of bit code 0000 0010 = 3 to enable the alarm on Channel 1

When an alarm condition is reached as specified by the above parameters, the Alarm Status registers are written in response to the events and the red LED on the module is lit.

Read register address 6000+701 = 6701 to view the status of the Low Alarm. If bit code  $0000\ 0010 = 3$  is read, a Low Alarm has occurred on Channel 1.

Read register address 6000+702 = 6702 to view the status of the High Alarm

# 17.0 Signal Average, Minimum & Maximum

Signal averaging can be set on a per-channel basis by configuring the Average Weight. Average Weight is calculated as  $2^x$  where x = 0 to 15 and the default value is x = 0. The running average is then calculated as follows:

Average = Average + ((Sampled Value - Average) / Average Weight)

The MAQ20-RTD31 Address Map and MAQ20-RTD41 Address Map are found at the end of this manual. An excerpt from the MAQ20-RTD31 Address Map is shown below. Signal averaging parameters are stored in registers at Addresses 120 - 125.

NOTE: When a module is registered in a system, addresses are offset by 2000 \* R, where R is the Registration Number. Refer to the MAQ20 I/O Module Registration section for further details.

Table 10: MAQ20-RTD31 Address Map Excerpt - Module Configuration

|   | Address Range 100 - 699 : Module Configuration |                |                        |            |                            |            |              |  |  |  |
|---|------------------------------------------------|----------------|------------------------|------------|----------------------------|------------|--------------|--|--|--|
|   | Start<br>Address                               | Read/<br>Write | Number of<br>Registers | Contents   | Description                | Data Range | Data<br>type |  |  |  |
| Ī | 120                                            | R/W            | 6                      | AVG Weight | Weight for AVG Calculation | 0 to 15    | INT16        |  |  |  |

Table 11: MAQ20-RTD31 Address Map Excerpt - Module Data, Alarms Status, Min, Max, Average

|                  | Address Range 1000 - 1699 : Module Data |                        |                |                                      |             |              |  |  |
|------------------|-----------------------------------------|------------------------|----------------|--------------------------------------|-------------|--------------|--|--|
| Start<br>Address | Read/<br>Write                          | Number of<br>Registers | Contents       | Description                          | Data Range  | Data<br>type |  |  |
| 1000             | R/W                                     | 6                      | Channel Data   | Data for all 6 Channels              | Table 14    | INT16        |  |  |
| 1016             | R/W                                     | 1                      | Alarm Status   | Status of Low-Low Alarm              | 0 to 65,535 | INT16        |  |  |
| 1017             | R/W                                     | 1                      | Alarm Status   | Status of Low Alarm                  | 0 to 65,535 | INT16        |  |  |
| 1018             | R/W                                     | 1                      | Alarm Status   | Status of High Alarm                 | 0 to 65,535 | INT16        |  |  |
| 1019             | R/W                                     | 1                      | Alarm Status   | Status of High-High Alarm            | 0 to 65,535 | INT16        |  |  |
| 1030             | R/W                                     | 6                      | Data Minimum   | Minimum value for each of 6 Channels | Table 14    | INT16        |  |  |
| 1050             | R/W                                     | 6                      | Data Maximum   | Maximum value for each of 6 Channels | Table 14    | INT16        |  |  |
| 1070             | R/W                                     | 6                      | Data Average   | Average for each of 6<br>Channels    | Table 14    | INT16        |  |  |
| 1090             | R/W                                     | 8                      | Channel 0 Data | Last 8 readings for Ch 0             | Table 14    | INT16        |  |  |
| 1100             | R/W                                     | 8                      | Channel 1 Data | Last 8 readings for Ch 1             | Table 14    | INT16        |  |  |
| 1110             | R/W                                     | 8                      | Channel 2 Data | Last 8 readings for Ch 2             | Table 14    | INT16        |  |  |
| 1120             | R/W                                     | 8                      | Channel 3 Data | Last 8 readings for Ch 3             | Table 14    | INT16        |  |  |
| 1130             | R/W                                     | 8                      | Channel 4 Data | Last 8 readings for Ch 4             | Table 14    | INT16        |  |  |
| 1140             | R/W                                     | 8                      | Channel 5 Data | Last 8 readings for Ch 5             | Table 14    | INT16        |  |  |

Example: A MAQ20-RTD31 module with serial number 1234567-89 is installed in a system and has been assigned a Registration Number of 4. Set the Average Weight of Channel 4 to 8, then read the following parameters for Channel 4: Current Data, Min Data, Max Data, Average Data and the last 8 readings.

The MAQ20-RTD31 module with s/n 1234567-89 has an address offset of 2000 \* 4 = 8000

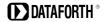

Write to register address 8000+124 = 8124 a data value of 8 to set the Average Weight Read from register address 8000+1034 = 9034 the min data from Channel 4 Read from register address 8000+1054 = 9054 the max data from Channel 4 Read from register address 8000+1074 = 9074 the average data from Channel 4 with weight 8 Read from register address 8000+1130 to 1137 = 9130 - 9137 the last 8 readings from Channel 4

## 18.0 Reset Functions

Two types of firmware reset are supported in the MAQ20 I/O modules:

Standard Reset is used to put the module in a user-defined state. The parameters listed below will be set to the last state saved to EEPROM.

Reset-to-Default reverts the module to the settings used at the factory during manufacture. It performs the standard reset actions plus resets most non-volatile parameters to default settings. Parameters stored in EEPROM are not affected.

Table 2 shows what parameters are affected for each reset.

Table 12: Standard Reset & Reset-to-Default

| RESET TYPE       | PARAMETERS                                                                          |
|------------------|-------------------------------------------------------------------------------------|
| Standard Reset   | Disables all Alarms, Clears Alarm Status                                            |
|                  | Resets Alarm Configuration, Limits, and Deadbands to values stored in module memory |
|                  | Resets Data Minimum to –f.s., Data Maximum to +f.s. and Average Data to 0           |
|                  | Resets Input Range and Average Weight to values stored in module memory             |
|                  | Clears all Status and Diagnostic registers                                          |
| Reset-to-Default | Disables all Alarms, Clears Alarm Status                                            |
|                  | Resets Alarm Configuration, Limits, and Deadbands to factory default                |
|                  | Resets Data Minimum to –f.s., Data Maximum to +f.s. and Average Data to 0           |
|                  | Resets Input Range and Average Weight to factory default                            |
|                  | Clears all Status and Diagnostic registers                                          |

#### **Reset Registers**

Writing a valid data value to the Reset Register will force the module to perform a specified reset. Write 0 to perform Standard Reset and write 255 to perform Reset-to-Default.

NOTE: The MAQ20 I/O modules send a response to the reset register write before carrying out the reset. This means the module will be unresponsive to commands for approximately 3 seconds.

## Power-On-Reset (POR) and Brownout

MAQ20 I/O modules utilize a brown-out detect circuit and watchdog timer to ensure reliable and predictable operation under all conditions. Upon power cycle, brown-out detect or any extreme circumstance under which the watchdog timer expires, a Standard Reset is performed, and parameters stored in module memory are loaded to the appropriate registers.

# 19.0 MAQ20-RTD31 Address Map

The table in this section outlines the MAQ20-RTD31 address space. Data in these registers contains all permanent and user settable information for module configuration, status, operation of all functions, data read/write, and data storage. Table columns list the following information:

**Start Address:** Start address for the specified quantity of addresses. The start address is offset by 2000 \* R where R is the module Registration Number.

Read/Write: Indicates whether data at the address is Read, Write or both.

**Number of Registers:** The number of 16 bit registers reserved for the specified contents.

**Contents:** Parameter stored at the specified address.

Description: Details, examples, limits, and default values for the parameter stored at the specified

address.

Data Range: Valid data read from or written to an address range. Data not in this range which is written

to an address may return a Modus Exception 3, Illegal Data, or may be ignored.

**Data Type:** The type of data stored at the specified address.

ASCII 0123456789ABCDEFGHIJKLMNOPQRSTUVWXYZabcdefghijklmnopgrstuvwxyz, -, " "

INT16 16 bit integer value, 0 to 65535, unless otherwise indicated. Stored at a single address.

INT32 32 bit integer value, 0 to 4294967295, unless otherwise indicated. Stored at two 16 bit

addresses. MSB is stored at address N, LSB is stored at address N+1.

Module register addresses 0 to 1999 in the table below are system register addresses 2000 \* R + 0 to 1999, where R is the module Registration Number. Refer to the <u>MAQ20 I/O Module Registration</u> section for further details.

Table 13: MAQ20-RTD31 Address Map

|                  | Address Range 0 - 99 : Module Information |                     |                    |                                                      |                                          |              |  |  |
|------------------|-------------------------------------------|---------------------|--------------------|------------------------------------------------------|------------------------------------------|--------------|--|--|
| Start<br>Address | Read/<br>Write                            | Number of Registers | Contents           | Description                                          | Data Range                               | Data<br>type |  |  |
| 0                | R                                         | 15                  | Device Description | MAQ20-RTD31                                          | Characters,<br>Numbers, "-"<br>and Space | ASCII        |  |  |
| 19               | R                                         | 11                  | Serial Number      | S1234567-89                                          | Characters,<br>Numbers, "-"<br>and Space | ASCII        |  |  |
| 30               | R                                         | 5                   | Date Code          | D0622 (D <month><year>)</year></month>               | Characters,<br>Numbers                   | ASCII        |  |  |
| 35               | R                                         | 5                   | Firmware Rev       | Fx.xx                                                | Characters,<br>Numbers<br>and "."        | ASCII        |  |  |
| 40               | R                                         | 1                   | Input Channels     | 6 Input Channels                                     | 6                                        | ASCII        |  |  |
| 41               | R                                         | 1                   | Output Channels    | 0 Output Channels                                    | 0                                        | ASCII        |  |  |
| 98               | W                                         | 1                   | Module Detect      | Any write will blink Status LED at 5Hz for 5 seconds | 0 to 65,535                              | INT16        |  |  |
| 99               | W                                         | 1                   | Reset Register     | 0 = Standard Reset,<br>255 = Reset to Default        | 0, 255                                   | INT16        |  |  |

|                  | Address Range 100 - 699 : Module Configuration |                        |                                       |                                                |            |              |  |  |  |
|------------------|------------------------------------------------|------------------------|---------------------------------------|------------------------------------------------|------------|--------------|--|--|--|
| Start<br>Address | Read/<br>Write                                 | Number of<br>Registers | Contents                              | Description                                    | Data Range | Data<br>type |  |  |  |
| 100              | R/W                                            | 6                      | Input Sensor & Range for each channel | See Table 14<br>Default = 0                    | 0 to 4     | INT16        |  |  |  |
| 119              | W                                              | 1                      | Save to EEPROM                        | 0 = Sensor/Range, Average<br>Weight, Scan List | 0          | INT16        |  |  |  |
| 120              | R/W                                            | 6                      | Average Weight                        | Weight for AVG Calculation,<br>Default = 3     | 0 to 15    | INT16        |  |  |  |
| 140              | R/W                                            | 6                      | Channel Enable                        | 0 = Disable 1 = Enable,<br>Default = 1         | 0 or 1     | INT16        |  |  |  |

|                  | Address Range 700 - 999 : Alarm Configuration |                     |                                |                                                                                                    |                                                          |              |  |  |  |
|------------------|-----------------------------------------------|---------------------|--------------------------------|----------------------------------------------------------------------------------------------------|----------------------------------------------------------|--------------|--|--|--|
| Start<br>Address | Read/<br>Write                                | Number of Registers | Contents                       | Description                                                                                                    | Data Range                                               | Data<br>type |  |  |  |
| 700              | R/W                                           | 1                   | Alarm Status,<br>Low-Low       | To clear a Latched alarm write a 0 to the corresponding channel bit.                                                                                                    | 0 to 65,535                                              | INT16        |  |  |  |
| 701              | R/W                                           | 1                   | Alarm Status,<br>Low           | To clear a Latched alarm write a 0 to the corresponding channel bit.                                                                                                    | 0 to 65,535                                              | INT16        |  |  |  |
| 702              | R/W                                           | 1                   | Alarm Status,<br>High          | To clear a Latched alarm write a 0 to the corresponding channel bit.                                                                                                    | 0 to 65,535                                              | INT16        |  |  |  |
| 703              | R/W                                           | 1                   | Alarm Status,<br>High-High     | To clear a Latched alarm write a 0 to the corresponding channel bit.                                                                                                    | 0 to 65,535                                              | INT16        |  |  |  |
| 704              | R/W                                           | 1                   | Alarm Enable                   | 1 = Enabled 0 = Disabled                                                                                                    | See <u>Setting &amp;</u> <u>Monitoring</u> <u>Alarms</u> | INT16        |  |  |  |
| 709              | W                                             | 1                   | Save Alarm Parmeters to EEPROM | Writing 1 saves the Alarm<br>Configuration, High Limit,<br>Low Limit, High-Low<br>Deadband, High-High<br>Limit, Low-Low Limit and<br>HHLL Deadband to local<br>non-volatile memory. | 1                                                        | INT16        |  |  |  |
| 710              | R/W                                           | 6                   | Alarm Configuration            | Alarm Configuration                                                                                                    | See <u>Setting &amp;</u> <u>Monitoring</u> <u>Alarms</u> | INT16        |  |  |  |
| 730              | R/W                                           | 6                   | High Limit                     | High Alarm Limit                                                                                                    | Table 14                                                 | INT16        |  |  |  |
| 750              | R/W                                           | 6                   | Low Limit                      | Low Alarm Limit                                                                                                    | Table 14                                                 | INT16        |  |  |  |
| 770              | R/W                                           | 6                   | High Low Deadband              | Deadband for High Low<br>Alarm                                                                                                    | Table 14                                                 | INT16        |  |  |  |
| 790              | R/W                                           | 6                   | High-High Limit                | High-High Alarm Limit                                                                                                    | Table 14                                                 | INT16        |  |  |  |
| 810              | R/W                                           | 6                   | Low-Low Limit                  | Low-Low Alarm Limit                                                                                                    | Table 14                                                 | INT16        |  |  |  |
| 830              | R/W                                           | 6                   | High-High Low-Low<br>Deadband  | Deadband for High-High<br>Low-Low Alarm                                                                                                    | Table 14                                                 | INT16        |  |  |  |

|                  | Address Range 1000 - 1699 : Module Data |                        |              |                                      |              |              |  |  |  |
|------------------|-----------------------------------------|------------------------|--------------|--------------------------------------|--------------|--------------|--|--|--|
| Start<br>Address | Read/<br>Write                          | Number of<br>Registers | Contents     | Description                          | Data Range   | Data<br>type |  |  |  |
| 1000             | R/W                                     | 6                      | Channel Data | Data for each of 6<br>Channels       | Tables 14, 5 | INT16        |  |  |  |
| 1016             | R/W                                     | 1                      | Alarm Status | Status of Low-Low Alarm              | 0 to 65,535  | INT16        |  |  |  |
| 1017             | R/W                                     | 1                      | Alarm Status | Status of Low Alarm                  | 0 to 65,535  | INT16        |  |  |  |
| 1018             | R/W                                     | 1                      | Alarm Status | Status of High Alarm                 | 0 to 65,535  | INT16        |  |  |  |
| 1019             | R/W                                     | 1                      | Alarm Status | Status of High-High Alarm            | 0 to 65,535  | INT16        |  |  |  |
| 1030             | R/W                                     | 6                      | Data Minimum | Minimum value for each of 6 Channels | Table 14     | INT16        |  |  |  |

|                  | Address Range 1000 - 1699 : Module Data |                        |                |                                      |               |              |  |  |  |
|------------------|-----------------------------------------|------------------------|----------------|--------------------------------------|---------------|--------------|--|--|--|
| Start<br>Address | Read/<br>Write                          | Number of<br>Registers | Contents       | Description                          | Data Range    | Data<br>type |  |  |  |
| 1050             | R/W                                     | 6                      | Data Maximum   | Maximum value for each of 6 Channels | Table 14      | INT16        |  |  |  |
| 1070             | R/W                                     | 6                      | Data Average   | Average for each of 6<br>Channels    | Table 14      | INT16        |  |  |  |
| 1090             | R/W                                     | 8                      | Channel 0 Data | Last 8 readings for Ch 0             | Tables 14, 15 | INT16        |  |  |  |
| 1100             | R/W                                     | 8                      | Channel 1 Data | Last 8 readings for Ch 1             | Tables 14, 15 | INT16        |  |  |  |
| 1110             | R/W                                     | 8                      | Channel 2 Data | Last 8 readings for Ch 2             | Tables 14, 15 | INT16        |  |  |  |
| 1120             | R/W                                     | 8                      | Channel 3 Data | Last 8 readings for Ch 3             | Tables 14, 15 | INT16        |  |  |  |
| 1130             | R/W                                     | 8                      | Channel 4 Data | Last 8 readings for Ch 4             | Tables 14, 15 | INT16        |  |  |  |
| 1140             | R/W                                     | 8                      | Channel 5 Data | Last 8 readings for Ch 5             | Tables 14, 15 | INT16        |  |  |  |

|                  | Address Range 1700 - 1899 : Input Ranges |                        |             |                                   |                   |              |  |  |  |
|------------------|------------------------------------------|------------------------|-------------|-----------------------------------|-------------------|--------------|--|--|--|
| Start<br>Address | Read/<br>Write                           | Number of<br>Registers | Contents    | Description                       | Data Range        | Data<br>type |  |  |  |
| 1700             | R                                        | 1                      | Range Count | Number of ranges supported        | 5                 | INT16        |  |  |  |
| 1710             | R                                        | 1                      | Range 0     | Engineering -fs.                  | -32,767 to 32,768 | INT16        |  |  |  |
| 1711             | R                                        | 1                      | Range 0     | Future Use                        | -32,767 to 32,768 | INT16        |  |  |  |
| 1712             | R                                        | 1                      | Range 0     | Engineering +fs                   | -32,767 to 32,768 | INT16        |  |  |  |
| 1713             | R                                        | 1                      | Range 0     | Future Use                        | -32,767 to 32,768 | INT16        |  |  |  |
| 1714             | R                                        | 1                      | Range 0     | +fs & -fs multiplier Factor 10^X  | -32,767 to 32,768 | INT16        |  |  |  |
| 1715             | R                                        | 1                      | Range 0     | Engineering Units ("C", "V", etc) | A to Z            | ASCII        |  |  |  |
| 1716             | R                                        | 1                      | Range 0     | Engineering Units ("C", "V", etc) | A to Z            | ASCII        |  |  |  |
| 1717             | R                                        | 1                      | Range 0     | Future Use                        | -32,767 to 32,768 | INT16        |  |  |  |
| 1718             | R                                        | 1                      | Range 0     | Count Value of -fs.               | -32,767 to 32,768 | INT16        |  |  |  |
| 1719             | R                                        | 1                      | Range 0     | Future Use                        | -32,767 to 32,768 | INT16        |  |  |  |
| 1720             | R                                        | 1                      | Range 0     | Count Value of +fs.               | -32,767 to 32,768 | INT16        |  |  |  |

|                  |                |                        | Address Rang | e 1700 - 1899 : Input Ranges                  |                   |              |
|------------------|----------------|------------------------|--------------|-----------------------------------------------|-------------------|--------------|
| Start<br>Address | Read/<br>Write | Number of<br>Registers | Contents     | Description                                   | Data Range        | Data<br>type |
| 1730             | R              | 1                      | Range 1      | Engineering -fs.                              | -32,767 to 32,768 | INT16        |
| 1731             | R              | 1                      | Range 1      | Future Use                                    | -32,767 to 32,768 | INT16        |
| 1732             | R              | 1                      | Range 1      | Engineering +fs                               | -32,767 to 32,768 | INT16        |
| 1733             | R              | 1                      | Range 1      | Future Use                                    | -32,767 to 32,768 | INT16        |
| 1734             | R              | 1                      | Range 1      | +fs & -fs multiplier Factor 10^X              | -32,767 to 32,768 | INT16        |
| 1735             | R              | 1                      | Range 1      | Engineering Units ("C", "V", etc)             | A to Z            | ASCII        |
| 1736             | R              | 1                      | Range 1      | Engineering Units ("C", "V", etc)             | A to Z            | ASCII        |
| 1737             | R              | 1                      | Range 1      | Future Use                                    | -32,767 to 32,768 | INT16        |
| 1738             | R              | 1                      | Range 1      | Count Value of -fs.                           | -32,767 to 32,768 | INT16        |
| 1739             | R              | 1                      | Range 1      | Future Use                                    | -32,767 to 32,768 | INT16        |
| 1740             | R              | 1                      | Range 1      | Count Value of +fs.                           | -32,767 to 32,768 | INT16        |
| 1750             | R              | 1                      | Range 2      | Engineering -fs.                              | -32,767 to 32,768 | INT16        |
| 1751             | R              | 1                      | Range 2      | Future Use                                    | -32,767 to 32,768 | INT16        |
| 1752             | R              | 1                      | Range 2      | Engineering +fs                               | -32,767 to 32,768 | INT16        |
| 1753             | R              | 1                      | Range 2      | Future Use                                    | -32,767 to 32,768 | INT16        |
| 1754             | R              | 1                      | Range 2      | +fs & -fs multiplier Factor 10 <sup>^</sup> X | -32,767 to 32,768 | INT16        |
| 1755             | R              | 1                      | Range 2      | Engineering Units ("C", "V", etc)             | A to Z            | ASCII        |
| 1756             | R              | 1                      | Range 2      | Engineering Units ("C", "V", etc)             | A to Z            | ASCII        |
| 1757             | R              | 1                      | Range 2      | Future Use                                    | -32,767 to 32,768 | INT16        |
| 1758             | R              | 1                      | Range 2      | Count Value of -fs.                           | -32,767 to 32,768 | INT16        |
| 1759             | R              | 1                      | Range 2      | Future Use                                    | -32,767 to 32,768 | INT16        |
| 1760             | R              | 1                      | Range 2      | Count Value of +fs.                           | -32,767 to 32,768 | INT16        |
| 1770             | R              | 1                      | Range 3      | Engineering -fs.                              | -32,767 to 32,768 | INT16        |
| 1771             | R              | 1                      | Range 3      | Future Use                                    | -32,767 to 32,768 | INT16        |
| 1772             | R              | 1                      | Range 3      | Engineering +fs                               | -32,767 to 32,768 | INT16        |
| 1773             | R              | 1                      | Range 3      | Future Use                                    | -32,767 to 32,768 | INT16        |
| 1774             | R              | 1                      | Range 3      | +fs & -fs multiplier Factor 10^X              | -32,767 to 32,768 | INT16        |
| 1775             | R              | 1                      | Range 3      | Engineering Units ("C", "V", etc)             | A to Z            | ASCII        |
| 1776             | R              | 1                      | Range 3      | Engineering Units ("C", "V", etc)             | A to Z            | ASCII        |
| 1777             | R              | 1                      | Range 3      | Future Use                                    | -32,767 to 32,768 | INT16        |
| 1778             | R              | 1                      | Range 3      | Count Value of -fs.                           | -32,767 to 32,768 | INT16        |
| 1779             | R              | 1                      | Range 3      | Future Use                                    | -32,767 to 32,768 | INT16        |
| 1780             | R              | 1                      | Range 3      | Count Value of +fs.                           | -32,767 to 32,768 | INT16        |
| 1790             | R              | 1                      | Range 4      | Engineering -fs.                              | -32,767 to 32,768 | INT16        |
| 1791             | R              | 1                      | Range 4      | Future Use                                    | -32,767 to 32,768 | INT16        |
| 1792             | R              | 1                      | Range 4      | Engineering +fs                               | -32,767 to 32,768 | INT16        |
| 1793             | R              | 1                      | Range 4      | Future Use                                    | -32,767 to 32,768 | INT16        |
| 1794             | R              | 1                      | Range 4      | +fs & -fs multiplier Factor 10^X              | -32,767 to 32,768 | INT16        |
| 1795             | R              | 1                      | Range 4      | Engineering Units ("C", "V", etc)             | A to Z            | ASCII        |
| 1796             | R              | 1                      | Range 4      | Engineering Units ("C", "V", etc)             | A to Z            | ASCII        |
| 1797             | R              | 1                      | Range 4      | Future Use                                    | -32,767 to 32,768 | INT16        |
| 1798             | R              | 1                      | Range 4      | Count Value of -fs.                           | -32,767 to 32,768 | INT16        |
| 1799             | R              | 1                      | Range 4      | Future Use                                    | -32,767 to 32,768 | INT16        |
| 1800             | R              | 1                      | Range 4      | Count Value of +fs.                           | -32,767 to 32,768 | INT16        |

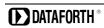

|                  | Address Range 1900 - 1999 : Status Registers |                        |                  |                                                                  |             |              |  |  |  |  |
|------------------|----------------------------------------------|------------------------|------------------|------------------------------------------------------------------|-------------|--------------|--|--|--|--|
| Start<br>Address | Read/<br>Write                               | Number of<br>Registers | Contents         | Description                                                      | Data Range  | Data<br>type |  |  |  |  |
| 1900             | R/W                                          | 1                      | Watchdog Flag    | 1 = Watchdog Reset, 0 = Normal                                   | 0 or 1      | INT16        |  |  |  |  |
| 1902             | R/W                                          | 1                      | I2C Error        | I2C TX Error Counter                                             | 0 to 65,535 | INT16        |  |  |  |  |
| 1903             | R/W                                          | 1                      | I2C Error        | I2C RX Error Counter                                             | 0 to 65,535 | INT16        |  |  |  |  |
| 1906             | R/W                                          | 1                      | Numeric Error    | Increments when a value received is outside of the allowed range | 0 to 65,535 | INT16        |  |  |  |  |
| 1908             | R/W                                          | 1                      | UART RX<br>Error | UART RX Error Counter. Command Too Short.                        | 0 to 65,535 | INT16        |  |  |  |  |
| 1909             | R/W                                          | 1                      | UART RX<br>Error | UART RX Error Counter. Command Too Long.                         | 0 to 65,535 | INT16        |  |  |  |  |
| 1910             | R/W                                          | 1                      | UART RX<br>Error | UART RX Error Counter. Command received in invalid state         | 0 to 65,535 | INT16        |  |  |  |  |

Table 14: MAQ20-RTD31 Range Table

|               | Range          | Standard Input<br>Temperature | Equivalent<br>Counts | Over/Under<br>Range | Equivalent<br>Counts | Input Units per<br>Count |
|---------------|----------------|-------------------------------|----------------------|---------------------|----------------------|--------------------------|
| PT100         | 0<br>(Default) | -200°C to +850°C              | -945 to 4016         | -200°C to +850°C    | -945 to 4016         | 0.2117°C                 |
| PT100         | 1              | -200°C to +200°C              | -4016 to 4016        | -204°C to +204°C    | -4095 to 4095        | 0.0498°C                 |
| PT100         | 2              | -100°C to +100°C              | -4016 to 4016        | -102°C to +102°C    | -4095 to 4095        | 0.0249°C                 |
| Potentiometer | 3              | 0Ω to 5000Ω                   | 0 to 4016            | 0Ω to 5098Ω         | 0 to 4095            | 1.245Ω                   |
| Ni120         | 4              | -80°C to +300°C               | -1071 to 4016        | -80°C to +300°C     | -1071 to 4016        | 0.0747°C                 |

Table 15: MAQ20-RTD31 Special Count Readings

| Reading | Condition                            |
|---------|--------------------------------------|
| 7000    | Positive Common Mode Exceeded        |
| -7000   | Negative Common Mode Exceeded        |
| 6000    | Positive Differential Input Exceeded |
| -6000   | Negative Differential Input Exceeded |
| 8000    | One or More Open Sensor Leads        |

# 20.0 MAQ20-RTD41 Address Map

The table in this section outlines the MAQ20-RTD41 address space. Data in these registers contains all permanent and user settable information for module configuration, status, operation of all functions, data read/write, and data storage. Table columns list the following information:

**Start Address:** Start address for the specified quantity of addresses. The start address is offset by 2000 \* R where R is the module Registration Number.

Read/Write: Indicates whether data at the address is Read, Write or both.

**Number of Registers:** The number of 16-bit registers reserved for the specified contents.

Contents: Parameter stored at the specified address.

Description: Details, examples, limits, and default values for the parameter stored at the specified

address.

Data Range: Valid data read from or written to an address range. Data not in this range which is written

to an address may return a Modus Exception 3, Illegal Data, or may be ignored.

**Data Type:** The type of data stored at the specified address.

ASCII 0123456789ABCDEFGHIJKLMNOPQRSTUVWXYZabcdefghijklmnopgrstuvwxyz, -, " "

**INT16** 16-bit integer value, 0 to 65535, unless otherwise indicated. Stored at a single address.

INT32 32-bit integer value, 0 to 4294967295, unless otherwise indicated. Stored at two 16-bit

addresses. MSB is stored at address N, LSB is stored at address N+1.

Module register addresses 0 to 1999 in the table below are system register addresses 2000 \* R + 0 to 1999, where R is the module Registration Number. Refer to the <u>MAQ20 I/O Module Registration</u> section for further details.

Table 16: MAQ20-RTD41 Address Map

|                  | Address Range 0 - 99 : Module Information |                        |                    |                                                      |                                          |              |  |  |  |
|------------------|-------------------------------------------|------------------------|--------------------|------------------------------------------------------|------------------------------------------|--------------|--|--|--|
| Start<br>Address | Read/<br>Write                            | Number of<br>Registers | Contents           | Description                                          | Data Range                               | Data<br>type |  |  |  |
| 0                | R                                         | 15                     | Device Description | MAQ20-RTD41                                          | Characters,<br>Numbers, "-"<br>and Space | ASCII        |  |  |  |
| 19               | R                                         | 11                     | Serial Number      | S1234567-89                                          | Characters,<br>Numbers, "-"<br>and Space | ASCII        |  |  |  |
| 30               | R                                         | 5                      | Date Code          | D0622 (D <month><year>)</year></month>               | Characters,<br>Numbers                   | ASCII        |  |  |  |
| 35               | R                                         | 5                      | Firmware Rev       | Fx.xx                                                | Characters,<br>Numbers<br>and "."        | ASCII        |  |  |  |
| 40               | R                                         | 1                      | Input Channels     | 5 Input Channels                                     | 5                                        | ASCII        |  |  |  |
| 41               | R                                         | 1                      | Output Channels    | 0 Output Channels                                    | 0                                        | ASCII        |  |  |  |
| 98               | W                                         | 1                      | Module Detect      | Any write will blink Status LED at 5Hz for 5 seconds | 0 to 65,535                              | INT16        |  |  |  |
| 99               | W                                         | 1                      | Reset Register     | 0 = Standard Reset,<br>255 = Reset to Default        | 0, 255                                   | INT16        |  |  |  |

|                  | Address Range 100 - 699 : Module Configuration |                     |                                       |                                                |            |              |  |  |  |
|------------------|------------------------------------------------|---------------------|---------------------------------------|------------------------------------------------|------------|--------------|--|--|--|
| Start<br>Address | Read/<br>Write                                 | Number of Registers | Contents                              | Description                                    | Data Range | Data<br>type |  |  |  |
| 100              | R/W                                            | 5                   | Input Sensor & Range for each channel | See Table 7<br>Default = 0                     | 0, 1, 2, 4 | INT16        |  |  |  |
| 119              | W                                              | 1                   | Save to EEPROM                        | 0 = Sensor/Range, Average<br>Weight, Scan List | 0          | INT16        |  |  |  |
| 120              | R/W                                            | 5                   | Average Weight                        | Weight for AVG Calculation,<br>Default = 3     | 0 to 15    | INT16        |  |  |  |
| 140              | R/W                                            | 5                   | Channel Enable                        | 0 = Disable 1 = Enable,<br>Default = 1         | 0 or 1     | INT16        |  |  |  |

|                  |                |                        | Address Range 700 - 999        | 9 : Alarm Configuration                                                                                                    |                                                          |              |
|------------------|----------------|------------------------|--------------------------------|----------------------------------------------------------------------------------------------------|----------------------------------------------------------|--------------|
| Start<br>Address | Read/<br>Write | Number of<br>Registers | Contents                       | Description                                                                                                    | Data Range                                               | Data<br>type |
| 700              | R/W            | 1                      | Alarm Status,<br>Low-Low       | To clear a Latched alarm write a 0 to the corresponding channel bit.                                                                                              | 0 to 65,535                                              | INT16        |
| 701              | R/W            | 1                      | Alarm Status,<br>Low           | To clear a Latched alarm write a 0 to the corresponding channel bit.                                                                                              | 0 to 65,535                                              | INT16        |
| 702              | R/W            | 1                      | Alarm Status,<br>High          | To clear a Latched alarm write a 0 to the corresponding channel bit.                                                                                              | 0 to 65,535                                              | INT16        |
| 703              | R/W            | 1                      | Alarm Status,<br>High-High     | To clear a Latched alarm write a 0 to the corresponding channel bit.                                                                                              | 0 to 65,535                                              | INT16        |
| 704              | R/W            | 1                      | Alarm Enable                   | 1 = Enabled 0 = Disabled                                                                                                    | See <u>Setting &amp;</u> <u>Monitoring</u> <u>Alarms</u> | INT16        |
| 709              | W              | 1                      | Save Alarm Parmeters to EEPROM | Writing 1 saves the Alarm Configuration, High Limit, Low Limit, High-Low Deadband, High-High Limit, Low-Low Limit and HHLL Deadband to local non-volatile memory. | 1                                                        | INT16        |
| 710              | R/W            | 5                      | Alarm Configuration            | Alarm Configuration                                                                                                    | See <u>Setting &amp;</u> <u>Monitoring</u> <u>Alarms</u> | INT16        |
| 730              | R/W            | 5                      | High Limit                     | High Alarm Limit                                                                                                    | Table 17                                                 | INT16        |
| 750              | R/W            | 5                      | Low Limit                      | Low Alarm Limit                                                                                                    | Table 17                                                 | INT16        |
| 770              | R/W            | 5                      | High Low Deadband              | Deadband for High Low<br>Alarm                                                                                                    | Table 17                                                 | INT16        |
| 790              | R/W            | 5                      | High-High Limit                | High-High Alarm Limit                                                                                                    | Table 17                                                 | INT16        |
| 810              | R/W            | 5                      | Low-Low Limit                  | Low-Low Alarm Limit                                                                                                    | Table 17                                                 | INT16        |
| 830              | R/W            | 5                      | High-High Low-Low<br>Deadband  | Deadband for High-High<br>Low-Low Alarm                                                                                                    | Table 17                                                 | INT16        |

|                  | Address Range 1000 - 1699 : Module Data |                     |              |                                      |               |              |  |  |  |
|------------------|-----------------------------------------|---------------------|--------------|--------------------------------------|---------------|--------------|--|--|--|
| Start<br>Address | Read/<br>Write                          | Number of Registers | Contents     | Description                          | Data Range    | Data<br>type |  |  |  |
| 1000             | R/W                                     | 5                   | Channel Data | Data for each of 5<br>Channels       | Tables 17, 18 | INT16        |  |  |  |
| 1016             | R/W                                     | 1                   | Alarm Status | Status of Low-Low Alarm              | 0 to 65,535   | INT16        |  |  |  |
| 1017             | R/W                                     | 1                   | Alarm Status | Status of Low Alarm                  | 0 to 65,535   | INT16        |  |  |  |
| 1018             | R/W                                     | 1                   | Alarm Status | Status of High Alarm                 | 0 to 65,535   | INT16        |  |  |  |
| 1019             | R/W                                     | 1                   | Alarm Status | Status of High-High Alarm            | 0 to 65,535   | INT16        |  |  |  |
| 1030             | R/W                                     | 5                   | Data Minimum | Minimum value for each of 5 Channels | Table 7       | INT16        |  |  |  |

|                  | Address Range 1000 - 1699 : Module Data |                        |                |                                      |               |              |  |  |
|------------------|-----------------------------------------|------------------------|----------------|--------------------------------------|---------------|--------------|--|--|
| Start<br>Address | Read/<br>Write                          | Number of<br>Registers | Contents       | Description                          | Data Range    | Data<br>type |  |  |
| 1050             | R/W                                     | 5                      | Data Maximum   | Maximum value for each of 5 Channels | Table 7       | INT16        |  |  |
| 1070             | R/W                                     | 5                      | Data Average   | Average for each of 5<br>Channels    | Table 7       | INT16        |  |  |
| 1090             | R/W                                     | 8                      | Channel 0 Data | Last 8 readings for Ch 0             | Tables 17, 18 | INT16        |  |  |
| 1100             | R/W                                     | 8                      | Channel 1 Data | Last 8 readings for Ch 1             | Tables 17, 18 | INT16        |  |  |
| 1110             | R/W                                     | 8                      | Channel 2 Data | Last 8 readings for Ch 2             | Tables 17, 18 | INT16        |  |  |
| 1120             | R/W                                     | 8                      | Channel 3 Data | Last 8 readings for Ch 3             | Tables 17, 18 | INT16        |  |  |
| 1130             | R/W                                     | 8                      | Channel 4 Data | Last 8 readings for Ch 4             | Tables 17, 18 | INT16        |  |  |

|                  | Address Range 1700 - 1899 : Input Ranges |                        |             |                                   |                   |              |  |  |
|------------------|------------------------------------------|------------------------|-------------|-----------------------------------|-------------------|--------------|--|--|
| Start<br>Address | Read/<br>Write                           | Number of<br>Registers | Contents    | Description                       | Data Range        | Data<br>type |  |  |
| 1700             | R                                        | 1                      | Range Count | Number of ranges supported        | 4                 | INT16        |  |  |
| 1710             | R                                        | 1                      | Range 0     | Engineering -fs.                  | -32,767 to 32,768 | INT16        |  |  |
| 1711             | R                                        | 1                      | Range 0     | Future Use                        | -32,767 to 32,768 | INT16        |  |  |
| 1712             | R                                        | 1                      | Range 0     | Engineering +fs                   | -32,767 to 32,768 | INT16        |  |  |
| 1713             | R                                        | 1                      | Range 0     | Future Use                        | -32,767 to 32,768 | INT16        |  |  |
| 1714             | R                                        | 1                      | Range 0     | +fs & -fs multiplier Factor 10^X  | -32,767 to 32,768 | INT16        |  |  |
| 1715             | R                                        | 1                      | Range 0     | Engineering Units ("C", "V", etc) | A to Z            | ASCII        |  |  |
| 1716             | R                                        | 1                      | Range 0     | Engineering Units ("C", "V", etc) | A to Z            | ASCII        |  |  |
| 1717             | R                                        | 1                      | Range 0     | Future Use                        | -32,767 to 32,768 | INT16        |  |  |
| 1718             | R                                        | 1                      | Range 0     | Count Value of -fs.               | -32,767 to 32,768 | INT16        |  |  |
| 1719             | R                                        | 1                      | Range 0     | Future Use                        | -32,767 to 32,768 | INT16        |  |  |
| 1720             | R                                        | 1                      | Range 0     | Count Value of +fs.               | -32,767 to 32,768 | INT16        |  |  |

|                  |                |                        | Address Rang | je 1700 - 1899 : Input Ranges                                       |                                        |                |
|------------------|----------------|------------------------|--------------|---------------------------------------------------------------------|----------------------------------------|----------------|
| Start<br>Address | Read/<br>Write | Number of<br>Registers | Contents     | Description                                                         | Data Range                             | Data<br>type   |
| 1730             | R              | 1                      | Range 1      | Engineering -fs.                                                    | -32,767 to 32,768                      | INT16          |
| 1731             | R              | 1                      | Range 1      | Future Use                                                          | -32,767 to 32,768                      | INT16          |
| 1732             | R              | 1                      | Range 1      | Engineering +fs                                                     | -32,767 to 32,768                      | INT16          |
| 1733             | R              | 1                      | Range 1      | Future Use                                                          | -32,767 to 32,768                      | INT16          |
| 1734             | R              | 1                      | Range 1      | +fs & -fs multiplier Factor 10^X                                    | -32,767 to 32,768                      | INT16          |
| 1735             | R              | 1                      | Range 1      | Engineering Units ("C", "V", etc)                                   | A to Z                                 | ASCII          |
| 1736             | R              | 1                      | Range 1      | Engineering Units ("C", "V", etc)                                   | A to Z                                 | ASCII          |
| 1737             | R              | 1                      | Range 1      | Future Use                                                          | -32,767 to 32,768                      | INT16          |
| 1738             | R              | 1                      | Range 1      | Count Value of -fs.                                                 | -32,767 to 32,768                      | INT16          |
| 1739             | R              | 1                      | Range 1      | Future Use                                                          | -32,767 to 32,768                      | INT16          |
| 1740             | R              | 1                      | Range 1      | Count Value of +fs.                                                 | -32,767 to 32,768                      | INT16          |
| 1750             | R              | 1                      | Range 2      | Engineering -fs.                                                    | -32,767 to 32,768                      | INT16          |
| 1751             | R              | 1                      | Range 2      | Future Use                                                          | -32,767 to 32,768                      | INT16          |
| 1752             | R              | 1                      | Range 2      | Engineering +fs                                                     | -32,767 to 32,768                      | INT16          |
| 1753             | R              | 1                      | Range 2      | Future Use                                                          | -32,767 to 32,768                      | INT16          |
| 1754             | R              | 1                      | Range 2      | +fs & -fs multiplier Factor 10^X                                    | -32,767 to 32,768                      | INT16          |
| 1755             | R              | 1                      | Range 2      | Engineering Units ("C", "V", etc)                                   | A to Z                                 | ASCII          |
| 1756             | R              | 1                      | Range 2      | Engineering Units ("C", "V", etc)                                   | A to Z                                 | ASCII          |
| 1757             | R              | 1                      | Range 2      | Future Use                                                          | -32,767 to 32,768                      | INT16          |
| 1758             | R              | 1                      | Range 2      | Count Value of -fs.                                                 | -32,767 to 32,768                      | INT16          |
| 1759             | R              | 1                      | Range 2      | Future Use                                                          | -32,767 to 32,768                      | INT16          |
| 1760             | R              | 1                      | Range 2      | Count Value of +fs.                                                 | -32,767 to 32,768                      | INT16          |
|                  |                |                        |              |                                                                     |                                        |                |
|                  |                |                        |              |                                                                     |                                        |                |
| 1790             | R              | 4                      | Pango 4      | Engineering to                                                      | 22 767 to 22 769                       | INIT16         |
| 1790             | R              | <b>1</b>               | Range 4      | Engineering -fs. Future Use                                         | -32,767 to 32,768<br>-32,767 to 32,768 | INT16          |
| 1791             | R              |                        | -            |                                                                     | -32,767 to 32,768                      |                |
|                  | R              | 1                      | Range 4      | Engineering +fs Future Use                                          | -32,767 to 32,768                      | INT16<br>INT16 |
| 1793<br>1794     | R              | 1                      | Range 4      |                                                                     | -32,767 to 32,768                      | INT16          |
| 1794             | R              |                        | Range 4      | +fs & -fs multiplier Factor 10^X Engineering Units ("C", "V", etc)  | -32,767 to 32,768<br>A to Z            | ASCII          |
| 1795             | R              | 1                      | Range 4      | Engineering Units ( C , V , etc)  Engineering Units ("C", "V", etc) | A to Z                                 | ASCII          |
|                  |                |                        | Range 4      |                                                                     |                                        |                |
| 1797             | R              | 1                      | Range 4      | Future Use                                                          | -32,767 to 32,768                      | INT16          |
| 1798             | R              | 1                      | Range 4      | Count Value of -fs.                                                 | -32,767 to 32,768                      | INT16          |
| 1799             | R              | 1                      | Range 4      | Future Use                                                          | -32,767 to 32,768                      | INT16          |
| 1800             | R              | 1                      | Range 4      | Count Value of +fs.                                                 | -32,767 to 32,768                      | INT16          |

| Address Range 1900 - 1999 : Status Registers |                |                        |                  |                                                                  |             |              |  |  |
|----------------------------------------------|----------------|------------------------|------------------|------------------------------------------------------------------|-------------|--------------|--|--|
| Start<br>Address                             | Read/<br>Write | Number of<br>Registers | Contents         | Description                                                      | Data Range  | Data<br>type |  |  |
| 1900                                         | R/W            | 1                      | Watchdog Flag    | 1 = Watchdog Reset, 0 = Normal                                   | 0 or 1      | INT16        |  |  |
| 1902                                         | R/W            | 1                      | I2C Error        | I2C TX Error Counter                                             | 0 to 65,535 | INT16        |  |  |
| 1903                                         | R/W            | 1                      | I2C Error        | I2C RX Error Counter                                             | 0 to 65,535 | INT16        |  |  |
| 1906                                         | R/W            | 1                      | Numeric Error    | Increments when a value received is outside of the allowed range | 0 to 65,535 | INT16        |  |  |
| 1908                                         | R/W            | 1                      | UART RX<br>Error | UART RX Error Counter. Command Too Short.                        | 0 to 65,535 | INT16        |  |  |
| 1909                                         | R/W            | 1                      | UART RX<br>Error | UART RX Error Counter. Command Too Long.                         | 0 to 65,535 | INT16        |  |  |
| 1910                                         | R/W            | 1                      | UART RX<br>Error | UART RX Error Counter. Command received in invalid state         | 0 to 65,535 | INT16        |  |  |

Table 17: MAQ20-RTD41 Range Table

|       | Range          | Standard Input<br>Temperature | Equivalent<br>Counts | Over/Under<br>Range | Equivalent<br>Counts | Input Units per<br>Count |
|-------|----------------|-------------------------------|----------------------|---------------------|----------------------|--------------------------|
| PT100 | 0<br>(Default) | -200°C to +850°C              | -945 to 4016         | -200°C to +850°C    | -945 to 4016         | 0.2117°C                 |
| PT100 | 1              | -200°C to +200°C              | -4016 to 4016        | -204°C to +204°C    | -4095 to 4095        | 0.0498°C                 |
| PT100 | 2              | -100°C to +100°C              | -4016 to 4016        | -102°C to +102°C    | -4095 to 4095        | 0.0249°C                 |
| Ni120 | 4              | -80°C to +300°C               | -1071 to 4016        | -80°C to +300°C     | -1071 to 4016        | 0.0747°C                 |

Table 18: MAQ20-RTD41 Special Count Readings

| Reading | Condition                            |
|---------|--------------------------------------|
| 7000    | Positive Common Mode Exceeded        |
| -7000   | Negative Common Mode Exceeded        |
| 6000    | Positive Differential Input Exceeded |
| -6000   | Negative Differential Input Exceeded |
| 8000    | One or More Open Sensor Leads        |

# Standard Terms and Conditions of Sale Applying to Products Sold by Dataforth Corporation

Full details on Terms and Conditions of Sale, including Warranty, are found on the Dataforth website at Dataforth Terms and Conditions of Sale

# **Application Support**

Dataforth provides timely, high-quality product support.

| Contact Method            | Contact Information                              |
|---------------------------|--------------------------------------------------|
| E-Mail: Technical Support | support@dataforth.com                            |
| Website:                  | www.dataforth.com                                |
| Phone:                    | +1-520-741-1404 and toll free US +1-800-444-7644 |
| Fax:                      | +1-520-741-0762                                  |
| Mail:                     | Dataforth Corporation                            |
|                           | 3331 E. Hemisphere Loop                          |
|                           | Tucson, AZ 85706 USA                             |

# **Returns/Repair Policy**

All warranty and repair requests should be directed to the Dataforth Customer Service Department.

Return Material Authorization instructions and form are found on the Dataforth website at RMA Instructions and Form.

The information provided herein is believed to be reliable; however, DATAFORTH assumes no responsibility for inaccuracies or omissions. DATAFORTH assumes no responsibility for the use of this information, and all use of such information shall be entirely at the user's own risk. Application information is intended as suggestions for possible use of the products and not as explicit performance in a specific application. Prices and specifications are subject to change without notice. No patent rights or licenses to any of the circuits described herein are implied or granted to any third party. DATAFORTH does not authorize or warrant any DATAFORTH product for use in life support devices and/or systems.

MAQ20-RTD31/-RTD41 Hardware User Manual MA1044 Rev. B – July 2022 © 2022 Dataforth Corporation. All Rights Reserved. ISO 9001:2015 Registered QMS

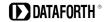